# Connectivity Options for VTAM/NCP Subarea Networks

### **PART II:**

Replacing NCP Subarea Connections in SNI Networks

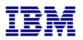

Networking Systems Center Gaithersburg, MD August, 1999

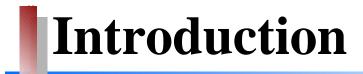

### **INTRODUCTION**

The introduction of new products and technologies in large systems networking has widened the scope of options for connections between SNA Subareas. As new technology is introduced into the subarea configurations, it is often necessary to change and/or replace existing subarea connections. This document identifies a number of configuration options being implemented today, and provides an overview of the changes required in the existing SNA subarea nodes in order to implement these connectivity solutions.

**NOTE:** This document discusses only inter-network (SNI) connections. Connection considerations for NON-SNI networks are discussed in the document: *Connectivity Options for VTAM/NCP Subarea Networks Part I: Replacing NCP Subarea Connections in non-SNI Configurations*.

#### **ABOUT THIS DOCUMENT**

It is not possible to address all the available configuration alternatives in a single document. We have attempted to address the most common combinations of options and connection solutions being implemented, and the problems most likely to occur. When reviewing the configurations provided, remember to identify the configuration from the <u>Subarea</u> point of view. Some variances in the connections are transparent to VTAM and NCP. For example, the VTAM major node definitions are the same for a channel attached 2216 as they are for a 2212; the difference in the router type is transparent to VTAM. OSA connections, however, require slightly different definitions for token-ring connections than for connections to Ethernet LANs, and can have different types of restrictions and considerations, and are therefore shown in separate configuration examples.

**NOTE**: The configuration examples in this document address only leased SDLC and LAN connections. Configuration alternatives which use SDLC switched, ATM, or FDDI connections may be included in future editions.

### A NOTE ABOUT APPN

This document deals specifically with SNA Subarea connectivity, particularly SNI configurations. There are several solutions which apply to APPN configurations, or are involved in migration to APPN. These solutions are not currently addressed in this document, but will be incorporated into future editions.

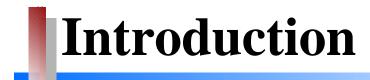

### **USING THIS DOCUMENT**

The recommended procedure for using this document is:

- Use the chart on page 4 to identify the **Current** configuration that most closely resembles your current environment. Page numbers shown in the far right column reference a detailed description of the configuration.
- Associated with each **Current** configuration is a list of possible **Target** configurations. Locate the configuration that most closely resembles your target environment, and proceed to the page listed on the far right for a detailed description of this configuration, recommended code changes to the VTAM / NCP subarea definitions, and other special considerations related to this configurations.

### **FEEDBACK**

Please provide comments and suggestions to any of the following address:

**Internet:** boylek@us.ibm.com

**Lotus Notes:** Karla Boyle/Gaithersburg/IBM

Mail: Karla Boyle IBM Corp

Bldg 183/2C85

800 N. Frederick Ave

Gaithersburg, MD 20879

# **Current Configurations**

Locate the configuration which most closely resembles your current environment and advance to the page number shown at the right.

| If your 37XX NCP is configured as:                            | See Pages |
|---------------------------------------------------------------|-----------|
| ► A non-GWNCP, connected to a remote SNI GWNCP                |           |
| SDLC connection                                               | 5 - 23    |
| Token-ring connection                                         | 24 - 30   |
| ► A <b>GWNCP</b> in a back-to-back SNI configuration (null ne | etwork)   |
| SDLC connected to remote GWNCP                                | 31 - 59   |
| Token-ring connected to remote GWNCP                          | 60 - 70   |

## **SDLC** Connection to Remote GWNCP

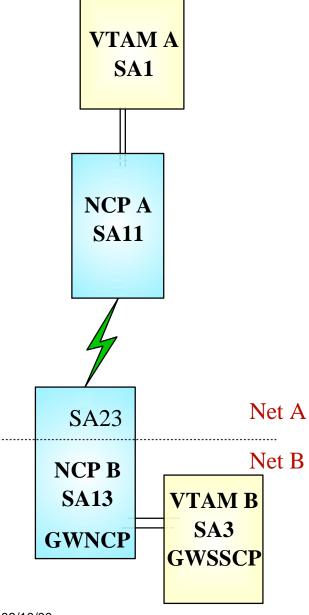

| A channel-attatched NCP with non-switched SDLC |
|------------------------------------------------|
| connections to a remote SNI GWNCP              |

- The local NCP is <u>not</u> a GWNCP
- > Target Configurations:

| <ul><li>If your target configuration is:</li><li>► OSA with token-ring connections to the remote</li></ul> | See pages |
|----------------------------------------------------------------------------------------------------|-----------|
| NCP                                                                                                    |           |
| ➤ OSA with token-ring connections to a router, which provides an SDLC connection to the remote NCP         | 9 - 12    |
| ► OSA with Ethernet connections to a router, which provides an SDLC connection to the remote NCP           | · 13 - 16 |
| ► Channel attached router providing an SDLC connection to the remote NCP                                   | . 17 - 20 |
| ► Channel attached router providing a token ring connection to the remote NCP                              | · 21 - 23 |

# OSA - Token Ring - Remote GWNCP

Channel-attached NCP

Local NCP is **NOT** a GWNCP
SDLC connections to a remote GWNCP
VTAM B is the GWSSCP

> Local NCP replaced by:

OSA and token ring connections

> Definition Considerations:

### VTAM A

- Add XCA Major Node
- ◆ Change PATH statements
- ◆ Remove NCP Major Node

### NCP B

- ◆ Change (SA23) PATH definitions
- Remove SDLC line definitions
- Add token ring connection

### VTAM B

No changes required

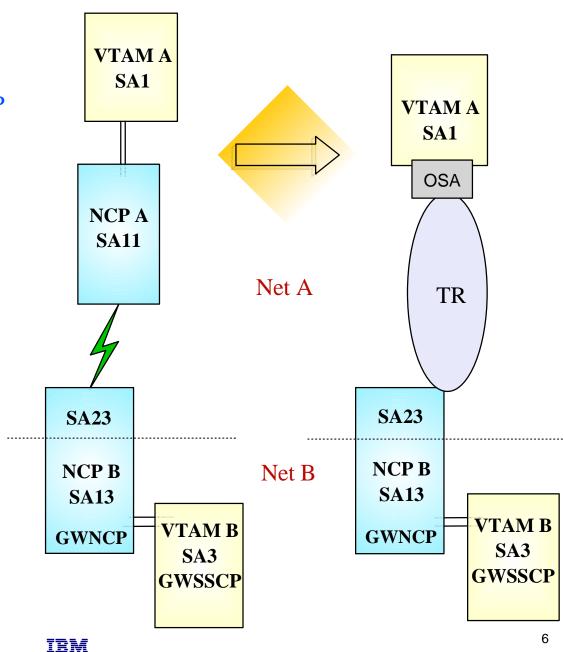

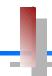

VTAM A SA1

- ✓ Remove NCP A references from VTAM start-up procedures (i.e. ATCCONxx), and operational CLISTs.
  - The NCP Major Node(s) associated with NCP A are no longer required, and can be removed from the libraries (optional)
- Change PATH statements
  - Remove PATH statements for DESTSA=11 (optional)
  - CDRM definitions for VTAM B (SA3) do <u>not</u> require changes
  - Change PATH statements for DESTSA=23 to reflect Adjacent SA of 23. *Example*:

```
PATH2N PATH DESTSA=23,
ER0=(23, 1),...
```

- ✓ Create an XCA major node for the network connection
  - *Sample* XCA Definitions for Subarea Node Connection:

```
XCAP4 VBUILD TYPE=XCA
PORTSUB PORT CUADDR=aaa, ADAPNO=1, MEDIUM=RING, SAPADDR=4,...
GRPSUB GROUP DIAL=NO,...
LSUB LINE USER=SNA,...
PSUB PU MACADDR=400037450010, TGN=1, PUTYPE=4, SUBAREA=23, SAPADDR=4,...
```

| ADAPNO            | the relative adapter number, assigned by the OSA, to the port/adapter associated with this device address (CUA=)                          |
|-------------------|----------------------------------------------------------------------------------------------------|
| SAPADDR<br>(PORT) | specify a unique SAP address for each VTAM that uses this port to access the network. This value must be a multiple of 4                  |
| MACADDR           | the MAC address of the remote NCP                                                                                                    |
| SAPADDR (PU)      | the SAP address of the remote NCP                                                                                                    |
| TGN               | the TG number specified must match the <b>TGN</b> = keyword defined in the <u>logical</u> link definitions for this connection in the NCP |

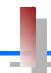

NCP B SA13

- ✓ Change PATH statements in the *non-native*, (NETID=NETA, SUBAREA=23), definitions
  - No changes are required to the *native* network PATH statements
  - Remove PATH statements for DESTSA=11 (optional)
  - Change PATH statements for DESTSA=1 to reflect an Adjacent SA of 1. *Example*:

```
PATH1 PATH DESTSA=1,
ERO=(1, 1),...
```

- Remove or change the SDLC link definitions
  - If this SDLC link is being removed from the 37XX, the definitions for this link should be removed from the NCP gen.
  - If this link is going to be kept in place on the 37XX, as a fall-back or backup connection, the *ISTATUS*= keyword in the link definitions may be changed to *INACTIVE* to prevent automatic activation of the link.
- ✓ Add Token-Ring Connection / Definitions
  - *Sample* NCP definitions for a token ring subarea connection:

```
GRPPHY GROUP ECLTYPE=(PHYSICAL, ANY), DIAL=NO, ADAPTER=TIC2, ...
LINTR LINE ADDRESS=(1089, FULL), LOCADD=400037450010, PORTADD=2, ...
PUTR PU PUTYPE=1, INNPORT=YES, ...

GRPLOG GROUP ECLTYPE=(LOGICAL, SUBAREA), PHYSRSC=PUTR, DIAL=NO, ...
LINSUB LINE MONLINK=YES, ...
PUSUB PU TGN=1, PUTYPE=4, ADDR=04mmmmmmmmmm, ...
```

*LOCADD* the token-ring address of this TIC; this value must match the address specified for the **MACADDR**= keyword of the XCA PU definition in VTAM

the first 2 digits represent the SAP address assigned to the OSA token ring port used by this VTAM. This value must match the SAP address specified for the **SAPADDR**=keyword of the XCA PORT definition in VTAM; the remaining 12 digits represent the token-ring MAC address of this OSA port/adapter

this value must match the TG number defined in the TGN= keyword of the XCA PU definition in VTAM

*TGN* 

**ADDR** 

### OSA - Token Ring - Router - Remote GWNCP

Channel-attached NCP

Local NCP is **NOT** a GWNCP SDLC connections to a remote GWNCP VTAM B is the GWSSCP

Local NCP replaced by:

OSA with TR LAN connections to a network router, which provides SDLC connections to the remote GWNCP

Definition Considerations:

#### VTAM A

- Add XCA Major Node
- Change PATH statements
- Remove NCP Major Node

### NCP B

- ◆ Change (SA23) PATH definitions
- Verify INN link specifications

#### VTAM B

No changes required

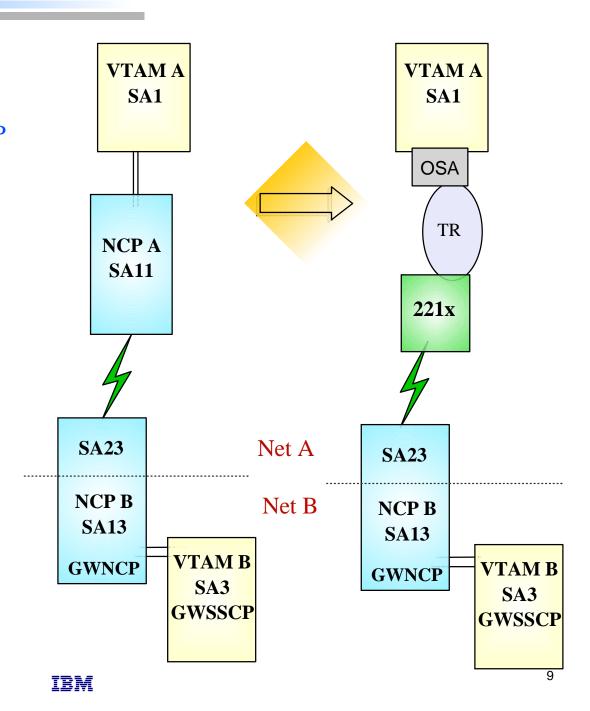

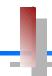

VTAM A SA1

**TGN** 

03/10/00

- ✓ Remove NCP A references from VTAM start-up procedures (i.e. ATCCONxx), and operational CLISTs.
  - The NCP Major Node(s) associated with NCP A are no longer required, and can be removed from the libraries (optional)
- Change PATH statements
  - Remove PATH statements for DESTSA=11 (optional)
  - CDRM definitions for VTAM B (SA3) do <u>not</u> require changes
  - Change PATH statements for DESTSA=23 to reflect Adjacent SA of 23. *Example*:

```
PATH2N PATH DESTSA=23,
ER0=(23, 1),...
```

- Create an XCA major node for the network connection
  - *Sample* XCA Definitions for Subarea Node Connection:

```
XCAP4 VBUILD TYPE=XCA
PORTSUB PORT CUADDR=aaa, ADAPNO=1, MEDIUM=RING, SAPADDR=4,...
GRPSUB GROUP DIAL=NO,...
LSUB LINE USER=SNA,...
PSUB PU MACADDR=400016450010, TGN=1, PUTYPE=4, SUBAREA=23, SAPADDR=4,...
```

*ADAPNO* the relative adapter number, assigned by the OSA, to the port/adapter associated with this device address (CUA=) specify a unique SAP address for each VTAM that uses this port to access the network. This value must be a

(PORT) specify a unique SAP address for each VTAM that uses this port to access the network. This value must be multiple of 4

*MACADDR* the MAC address of the remote NCP; this should match the address defined in the network router as the DLS **Source MAC** (*reference page 11*)

*SAPADDR* the SAP address of the remote NCP; this should match the value defined in the network router as the DLS **Source** (PU) SAP (reference page 11)

IBM

this value must match the TG number specified by the **TGN**= keyword defined in the SDLC link definitions for this connection in the NCP

10

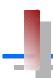

### Sample Display of DLSw Interface to a Remote NCP

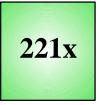

The remote NCP is represented in the Source SAP and Source MAC addresses

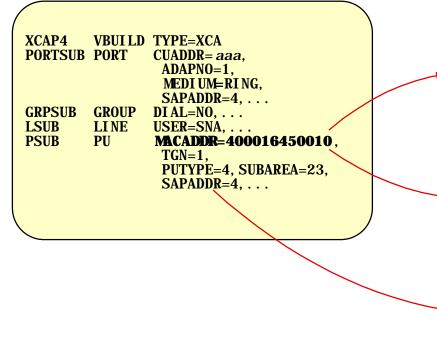

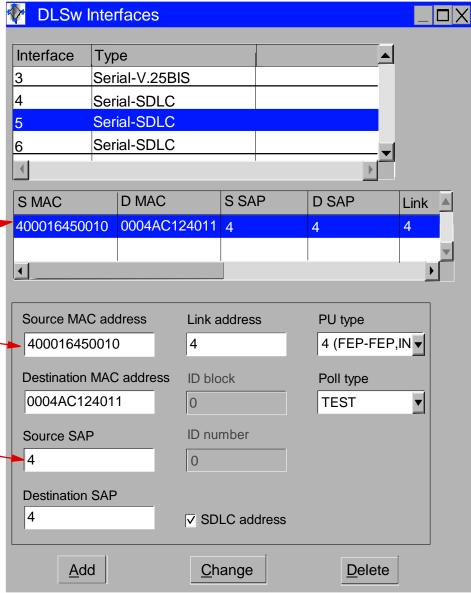

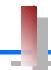

NCP B SA13

- ✓ Change PATH statements in the *non-native*, (NETID=NETA, SUBAREA=23), definitions
  - No changes are required to the *native* network PATH statements
  - Remove PATH statements for DESTSA=11 (optional)
  - Change PATH statements for DESTSA=1 to reflect an Adjacent SA of 1. *Example:*

```
PATH1 PATH DESTSA=1,
ERO=(1,1),...
```

- ✓ Verify INN Link Specifications
  - Coordinate line settings with router specifications (i.e. NRZI, SPEED, etc.)
  - *Sample* SDLC link definitions for Subarea connection:

```
SDLCL1 LINE ADDRESS=156, SPEED=9600, ...
PUL1 PU PUTYPE=4, ANS=CONTINUE, TGN=1, ...
```

*TGN* this value must match the TG number defined in the **TGN**= keyword of the XCA PU definition in VTAM

ADDRESS If connecting to a device that does not support full-duplex transmission, the ADDRESS parameter should be set to/defaulted to HDX

### **OSA - Ethernet - Router - Remote GWNCP**

Channel-attached NCP

Local NCP is **NOT** a GWNCP SDLC connections to a remote GWNCP VTAM B is the GWSSCP

**>** Local NCP replaced by:

OSA with Ethernet LAN connections to a network router, which provides SDLC connections to the remote GWNCP

Because the NCP does not support SNA Ethernet connections, a network router must be used to bridge between the NCP and the LAN

Definition Considerations:

### VTAM A

- ◆ Add XCA Major Node
- Change PATH statements
- ◆ Remove NCP Major Node

#### NCP B

- ◆ Change (SA23) PATH definitions
- Verify INN link specifications

### VTAM B

No changes required

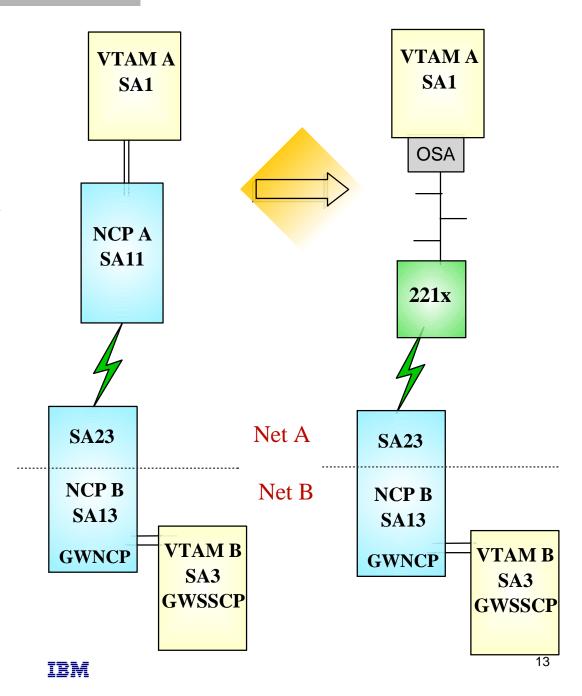

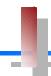

VTAM A SA1

- ✓ Remove NCP A references from VTAM start-up procedures (i.e. ATCCONxx), and operational CLISTs.
  - The NCP Major Node(s) associated with NCP A are no longer required, and can be removed from the libraries (optional)
- Change PATH statements
  - Remove PATH statements for DESTSA=11 (optional)
  - CDRM definitions for VTAM B (SA3) do <u>not</u> require changes
  - Change PATH statements for DESTSA=23 to reflect Adjacent SA of 23. *Example*:

```
PATH2N PATH DESTSA=23,
ER0=(23, 1),...
```

- Create an XCA major node for the network connection
  - *Sample* XCA Definitions for Subarea Node Connection:

```
XCAP4 VBUILD TYPE=XCA
PORTSUB PORT CUADDR=aaa, ADAPNO=1, MEDIUM=CSMACD, SAPADDR=4,...
GRPSUB GROUP DI AL=NO,...
LSUB LI NE USER=SNA,...
PSUB PU MACADDR=400016450010, TGN=1, PUTYPE=4, SUBAREA=23, SAPADDR=4,...
```

the relative adapter number, assigned by the OSA, to the port/adapter associated with this device address (CUA=)

SAPADDR specify a unique SAP address for each VTAM that uses this port to access the network. This value must be a multiple of 4

MEDIUM Ethernet connection support (CSMACD) requires minimum maintenance levels for VTAM: OW33649 (MVS),

VM61671 (VM), or DY44681 (VSE)

14

*MACADDR* the MAC address of the remote NCP; this should match the address defined in the network router as the DLS **Source MAC** (*reference page 15*)

*SAPADDR* the SAP address of the remote NCP; this should match the value defined in the network router as the DLS **Source** (PU) SAP (reference page 15)

this value must match the TG number specified by the **TGN**= keyword defined in the SDLC link definitions for this connection in the NCP

IBM

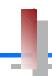

### Sample Display of DLSw Interface to a Remote NCP

221x

The remote NCP is represented in the Source SAP and Source MAC addresses

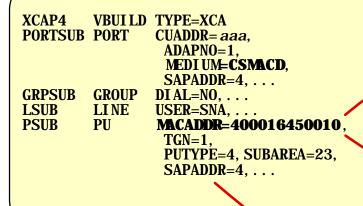

Note that the MAC addresses are non-canonical, even when the host is accessed via an Ethernet LAN.

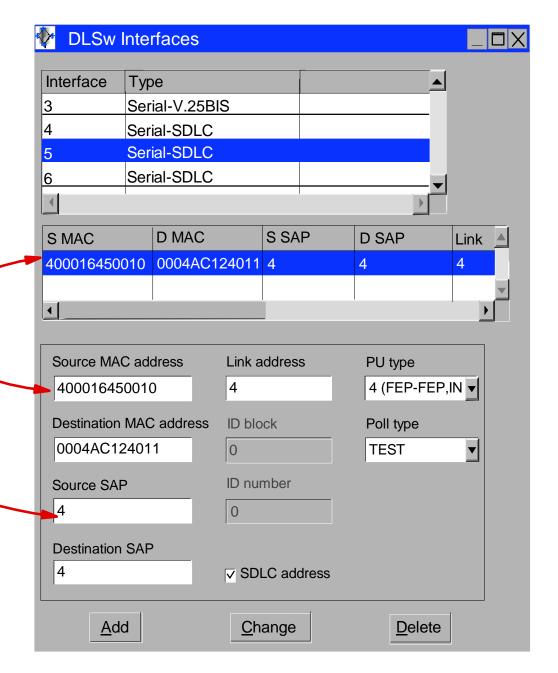

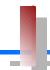

NCP B SA13

- ✓ Change PATH statements in the *non-native*, (NETID=NETA, SUBAREA=23), definitions
  - No changes are required to the *native* network PATH statements
  - Remove PATH statements for DESTSA=11 (optional)
  - Change PATH statements for DESTSA=1 to reflect an Adjacent SA of 1. Example:

```
PATH1 PATH DESTSA=1,

ER0=(1, 1), \dots
```

- ✓ Verify INN Link Specifications
  - Coordinate line settings with router specifications (i.e. NRZI, SPEED, etc.)
  - *Sample* SDLC link definitions for Subarea connection:

```
SDLCL1 LINE ADDRESS=156, SPEED=9600, ...
PUL1 PU PUTYPE=4, ANS=CONTINUE, TGN=1, ...
```

this value must match the TG number defined in the TGN= keyword of the XCA PU definition in VTAM

ADDRESS If connecting to a device that does not support full-duplex transmission, the ADDRESS parameter should be set to/defaulted to HDX

### **Channel-attached router - Remote GWNCP**

Channel-attached NCP

Local NCP is **NOT** a GWNCP
SDLC connections to a remote GWNCP
VTAM B is the GWSSCP

> Local NCP replaced by:

Channel-attached network router, which provides SDLC connections to the remote GWNCP

Definition Considerations:

### VTAM A

- Add XCA Major Node
- ◆ Change PATH statements
- Remove NCP Major Node

#### NCP B

- ◆ Change (SA23) PATH definitions
- Verify INN link specifications

### VTAM B

No changes required

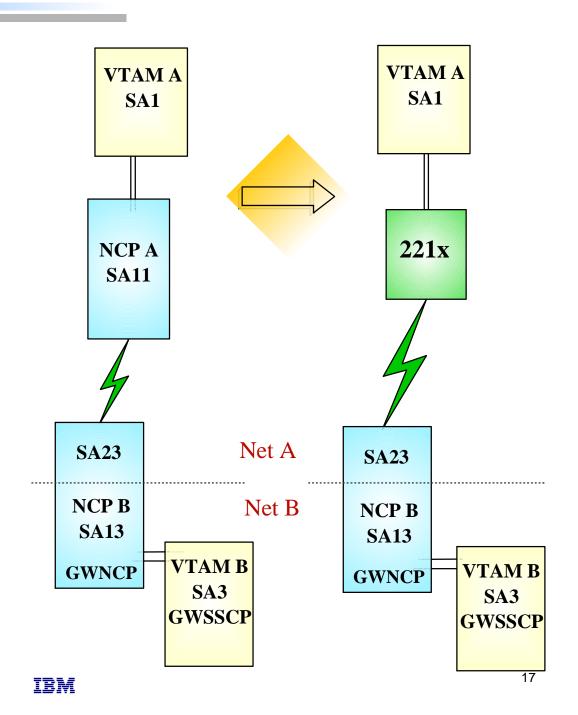

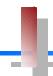

VTAM A SA1

- Remove NCP A references from VTAM start-up procedures (i.e. ATCCONxx), and operational CLISTs.
  - The NCP Major Node(s) associated with NCP A are no longer required, and can be removed from the libraries (optional)
- Change PATH statements
  - Remove PATH statements for DESTSA=11 (optional)
  - CDRM definitions for VTAM B (SA3) do <u>not</u> require changes
  - Change PATH statements for DESTSA=23 to reflect Adjacent SA of 23. *Example*:

```
PATH2N PATH DESTSA=23,
             ER0=(23,1)...
```

- Create an XCA major node for the network connection
  - *Sample* XCA Definitions for Subarea Node Connection:

```
XCAP4
        VBUILD TYPE=XCA
                CUADDR=aaa, ADAPNO=1, MEDI UM=RI NG, SAPADDR=4, . . .
PORTSUB PORT
GRPSUB GROUP DI AL=NO, ...
                USER=SNA, ...
LSUB.
        LINE
                MACADDR=400016450010, TGN=1, PUTYPE=4, SUBAREA=23, SAPADDR=4,
PSUB
        PU
```

*ADAPNO* this value must match the LAN number, assigned to this port in the 221x LSA definitions

**SAPADDR** specify a unique SAP address for each VTAM that uses this port to access the network. This value must be a (PORT) multiple of 4

the MAC address of the remote NCP; this should match the address defined in the network router as the DLS *MACADDR* Source MAC (reference page 19)

the SAP address of the remote NCP; this should match the value defined in the network router as the DLS **SAPADDR Source SAP** (reference page 19)

> this value must match the TG number specified by the TGN= keyword defined in the SDLC link definitions for this connection in the NCP IBM

03/10/00

(PU)

*TGN* 

18

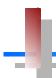

### Sample Display of DLSw Interface to a Remote NCP

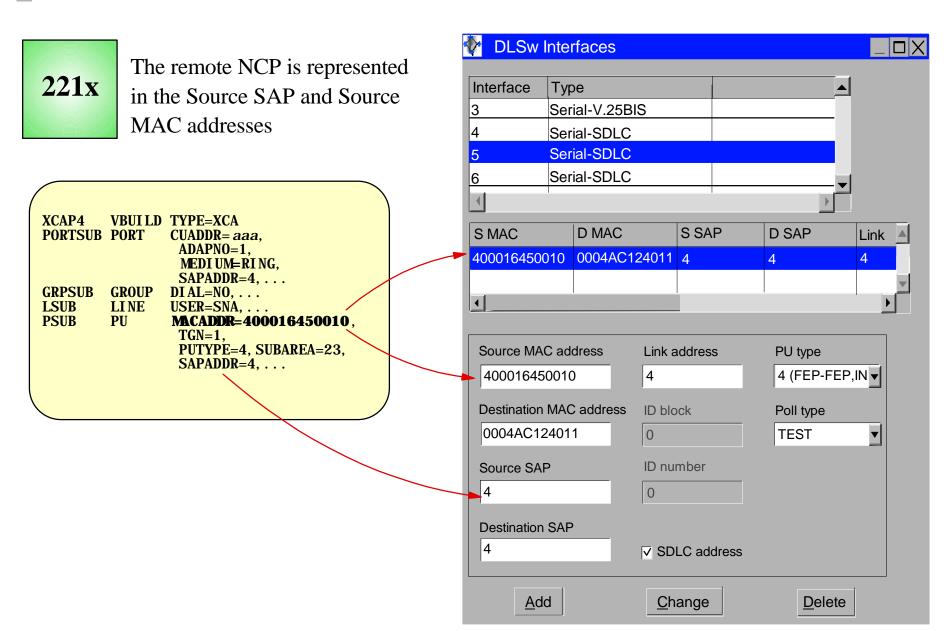

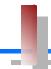

NCP B SA13

- ✓ Change PATH statements in the *non-native*, (NETID=NETA, SUBAREA=23), definitions
  - No changes are required to the *native* network PATH statements
  - Remove PATH statements for DESTSA=11 (optional)
  - Change PATH statements for DESTSA=1 to reflect an Adjacent SA of 1. *Example:*

```
PATH1 PATH DESTSA=1,

ER0=(1, 1), \dots
```

- Verify INN Link Specifications
  - Coordinate line settings with router specifications (i.e. NRZI, SPEED, etc.)
  - *Sample* SDLC link definitions for Subarea connection:

```
SDLCL1 LINE ADDRESS=156, SPEED=9600, ...
PUL1 PU PUTYPE=4, ANS=CONTINUE, TGN=1, ...
```

this value must match the TG number defined in the TGN= keyword of the XCA PU definition in VTAM

ADDRESS If connecting to a device that does not support full-duplex transmission, the ADDRESS parameter should be set to/defaulted to HDX

### Channel-attached Router - TR-Remote GWNCP

Channel-attached NCP

Local NCP is **NOT** a GWNCP

SDLC connections to a remote GWNCP VTAM B is the GWSSCP

**Local NCP replaced by:** 

Channel-attached network router, which provides TR LAN connections to the remote GWNCP

Definition Considerations:

#### VTAM A

- Add XCA Major Node
- Change PATH statements
- ◆ Remove NCP Major Node

### NCP B

- ◆ Change (SA23) PATH definitions
- Remove SDLC link definitions
- Add token ring link definitions

#### VTAM B

03/10/00

No changes required

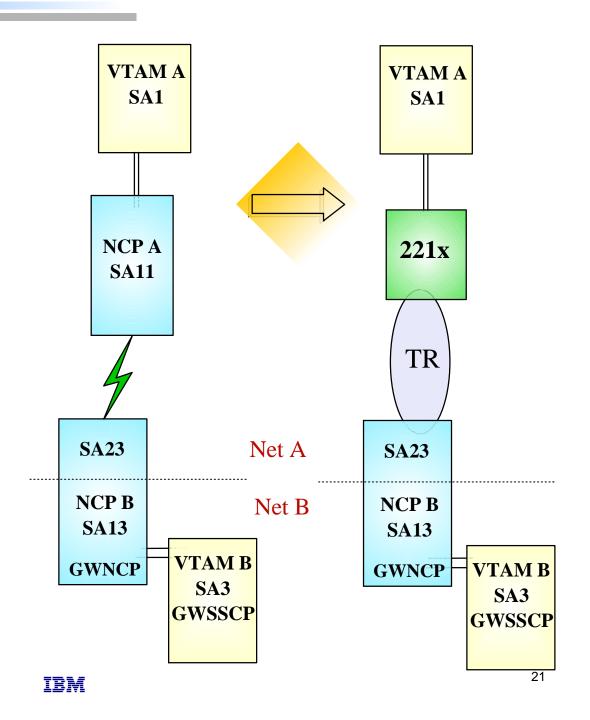

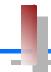

VTAM A SA1

- ✓ Remove NCP A references from VTAM start-up procedures (i.e. ATCCONxx), and operational CLISTs.
  - The NCP Major Node(s) associated with NCP A are no longer required, and can be removed from the libraries (optional)
- Change PATH statements
  - Remove PATH statements for DESTSA=11 (optional)
  - CDRM definitions for VTAM B (SA3) do <u>not</u> require changes
  - Change PATH statements for DESTSA=23 to reflect Adjacent SA of 23. *Example*:

```
PATH2N PATH DESTSA=23,
ER0=(23, 1),...
```

- Create an XCA major node for the network connection
  - *Sample* XCA Definitions for Subarea Node Connection:

```
XCAP4 VBUILD TYPE=XCA
PORTSUB PORT CUADDR=aaa, ADAPNO=1, MEDIUM=RING, SAPADDR=4, . . .
GRPSUB GROUP DIAL=NO, . . .
LSUB LINE USER=SNA, . . .
PSUB PU MACADDR=400037450010, TGN=1, PUTYPE=4, SUBAREA=23, SAPADDR=4, . . .
```

ADAPNO this value must match the LAN number, assigned to this port in the 221x LSA definitions

*SAPADDR* specify a unique SAP address for each VTAM that uses this port to access the network. This value must be a multiple of 4

*MACADDR* the MAC address of the remote NCP

SAPADDR(PU) the SAP address of the remote NCP

*TGN* the TG number specified must match the **TGN**= keyword defined in the logical link definitions for

this connection in the NCP

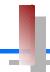

NCP B SA13

- ✓ Change PATH statements in the *non-native*, (NETID=NETA, SUBAREA=23), definitions
  - No changes are required to the *native* network PATH statements
  - Remove PATH statements for DESTSA=11 (optional)
  - Change PATH statements for DESTSA=1 to reflect an Adjacent SA of 1. *Example:*

```
PATH1 PATH DESTSA=1,
ER0=(1, 1),...
```

- ✓ Remove or change the SDLC link definitions
  - If this SDLC link is being removed from the 37XX, the definitions for this link should be removed from the NCP gen.
  - If this link is going to be kept in place on the 37XX, as a fall-back or backup connection, the ISTATUS= keyword in the link definitions may be changed to INACTIVE to prevent automatic activation of the link.
- ✓ Add Token-Ring Connection / Definitions
  - *Sample* NCP definitions for a token ring subarea connection:

```
GRPPHY GROUP ECLTYPE=(PHYSI CAL, ANY), DI AL=NO, ADAPTER=TI C2, ...
LI NTR LI NE ADDRESS=(1089, FULL), LOCADD=400037450010, PORTADD=2, ...
PUTR PU PUTYPE=1, I NNPORT=YES, ...

GRPLOG GROUP ECLTYPE=(LOGI CAL, SUBAREA), PHYSRSC=PUTR, DI AL=NO, ...
LI NSUB LI NE MONLI NK=YES, ...
PUSUB PU TGN=1, PUTYPE=4, ADDR=04 mmmmmmmmm, ...
```

**LOCADD** 

the token-ring address of this TIC; this value must match the address specified for the **MACADDR**= keyword of the XCA PU definition in VTAM

ADDR

the first 2 digits represent the SAP address assigned to the 221x token ring port used by this VTAM. This value must match the SAP address specified for the **SAPADDR**=keyword of the XCA PORT definition in VTAM; the remaining 12 digits represent the token-ring MAC address of this 221x port/adapter

**TGN** 

this value must match the TG number defined in the TGN= keyword of the XCA PU definition in VTAM

### Token Ring Link to Remote GWNCP

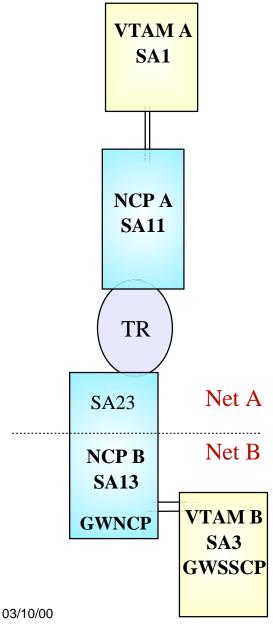

- ➤ A channel-attatched NCP with token ring connections to a remote SNI GWNCP
- The local NCP is not a GWNCP
- > Target Configurations:

### If your target configuration is: See pages:

# **OSA - Token Ring to Remote GWNCP**

Channel-attached NCP

Local NCP is **NOT** a GWNCP

Token ring connections to a remote GWNCP

VTAM B is the GWSSCP

> Local NCP replaced by:

**OSA** 

> Definition Considerations:

#### VTAM A

- Add XCA Major Node
- Change PATH statements
- Remove NCP Major Node

### NCP B

- ◆ Change (SA23) PATH definitions
- Verify MACADDR specifications

#### VTAM B

No changes required

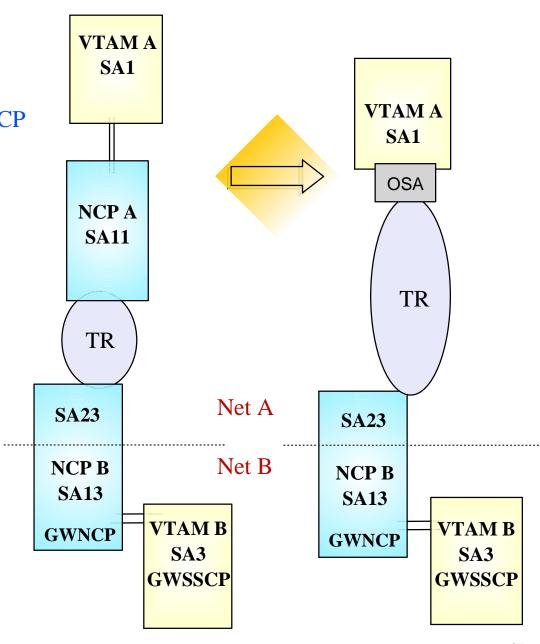

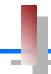

### VTAM A SA1

- ✓ Remove NCP A references from VTAM start-up procedures (i.e. ATCCONxx), and operational CLISTs.
  - The NCP Major Node(s) associated with NCP A are no longer required, and can be removed from the libraries (optional)
- Change PATH statements
  - Remove PATH statements for DESTSA=11 (optional)
  - CDRM definitions for VTAM B (SA3) do <u>not</u> require changes
  - Change PATH statements for DESTSA=23 to reflect Adjacent SA of 23. *Example*:

```
PATH2N PATH DESTSA=23,
ER0=(23, 1),...
```

- Create an XCA major node for the network connection
  - *Sample* XCA Definitions for Subarea Node Connection:

```
XCAP4 VBUI LD TYPE=XCA
PORTSUB PORT CUADDR=aaa, ADAPNO=1, MEDI UM=RI NG, SAPADDR=4, . . .
GRPSUB GROUP DI AL=NO, . . .
LSUB LI NE USER=SNA, . . .
PSUB PU MACADDR=400037450010, TGN=1, PUTYPE=4, SUBAREA=23, SAPADDR=4, . . .
```

```
the relative adapter number, assigned by the OSA, to the port/adapter associated with this device address (CUA=)

SAPADDR specify a unique SAP address for each VTAM that uses this port to access the network. This value must be a multiple of 4

MACADDR the MAC address of the remote NCP

SAPADDR (PU) the SAP address of the remote NCP

TGN the TG number specified must match the TGN= keyword defined in the logical link definitions for this
```

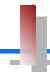

NCP B SA13

- ✓ Change PATH statements in the *non-native*, (NETID=NETA, SUBAREA=23), definitions
  - No changes are required to the *native* network PATH statements
  - Remove PATH statements for DESTSA=11 (optional)
  - Change PATH statements for DESTSA=1 to reflect an Adjacent SA of 1. Example:

```
PATH1 PATH DESTSA=1,
ER0=(1,1),...
```

- ✓ Verify the INN link specifications
  - *Sample* NCP definitions for a token ring subarea connection:

```
GRPPHY GROUP ECLTYPE=(PHYSI CAL, ANY), DI AL=NO, ADAPTER=TI C2, ...
LI NTR LI NE ADDRESS=(1089, FULL), LOCADD=400037450010, PORTADD=2, ...
PUTR PU PUTYPE=1, INNPORT=YES, ...

GRPLOG GROUP ECLTYPE=(LOGI CAL, SUBAREA), PHYSRSC=PUTR, DI AL=NO, ...
LI NSUB LI NE MONLI NK=YES, ...
PUSUB PU TGN=1, PUTYPE=4, ADDR=04 mmmmmmmmm, ...
```

**LOCADD** 

the token-ring address of this TIC; this value must match the address specified for the **MACADDR**= keyword of the XCA PU definition in VTAM

ADDR

the first 2 digits represent the SAP address assigned to the OSA token ring port used by this VTAM. This value must match the SAP address specified for the **SAPADDR**=keyword of the XCA PORT definition in VTAM; the remaining 12 digits represent the token-ring MAC address of this OSA port/adapter

*TGN* this value must match the TG number defined in the **TGN**= keyword of the XCA PU definition in VTAM

### Channel-attached Router - TR - Remote GWNCP

Channel-attached NCP

Local NCP is **NOT** a GWNCP

Token ring connections to a remote GWNCP

VTAM B is the GWSSCP

> Local NCP replaced by:

Channel-attached Router

> Definition Considerations:

#### VTAM A

- Add XCA Major Node
- Change PATH statements
- Remove NCP Major Node

### NCP B

- ◆ Change (SA23) PATH definitions
- Verify MACADDR specifications

#### VTAM B

No changes required

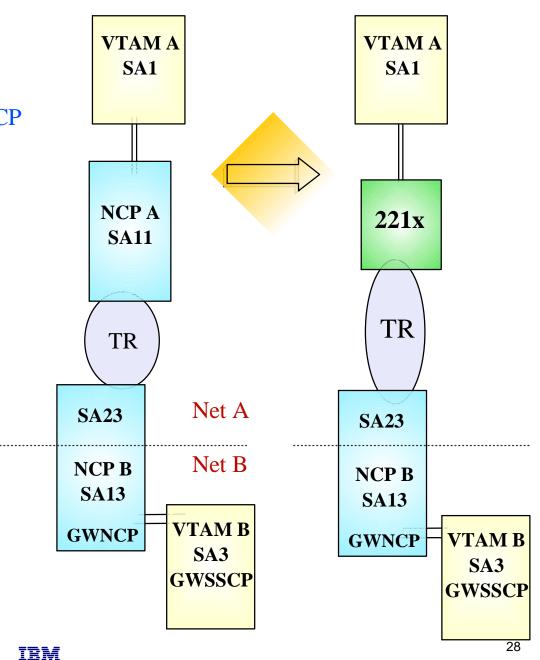

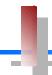

VTAM A SA1

- ✓ Remove NCP A references from VTAM start-up procedures (i.e. ATCCONxx), and operational CLISTs.
  - The NCP Major Node(s) associated with NCP A are no longer required, and can be removed from the libraries (optional)
- Change PATH statements
  - Remove PATH statements for DESTSA=11 (optional)
  - CDRM definitions for VTAM B (SA3) do <u>not</u> require changes
  - Change PATH statements for DESTSA=23 to reflect Adjacent SA of 23. *Example*:

```
PATH2N PATH DESTSA=23,
ER0=(23, 1),...
```

- ✓ Create an XCA major node for the network connection
  - *Sample* XCA Definitions for Subarea Node Connection:

```
XCAP4 VBUILD TYPE=XCA
PORTSUB PORT CUADDR=aaa, ADAPNO=1, MEDIUM=RING, SAPADDR=4,...
GRPSUB GROUP DIAL=NO,...
LSUB LINE USER=SNA,...
PSUB PU MACADDR=400037450010, TGN=1, PUTYPE=4, SUBAREA=23, SAPADDR=4,...
```

this value must match the LAN number, assigned to this port in the 221x LSA definitions

SAPADDR specify a unique SAP address for each VTAM that uses this port to access the network. This value must be a multiple of 4

MACADDR the MAC address of the remote NCP

SAPADDR (PU) the SAP address of the remote NCP

TGN the TG number specified must match the TGN= keyword defined in the logical link definitions for this connection in the NCP

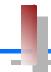

NCP B SA13

- ✓ Change PATH statements in the *non-native*, (NETID=NETA, SUBAREA=23), definitions
  - No changes are required to the *native* network PATH statements
  - Remove PATH statements for DESTSA=11 (optional)
  - Change PATH statements for DESTSA=1 to reflect an Adjacent SA of 1. *Example*:

```
PATH1 PATH DESTSA=1,
ER0=(1, 1),...
```

- ✓ Verify the INN link specifications
  - *Sample* NCP definitions for a token ring subarea connection:

```
GRPPHY GROUP ECLTYPE=(PHYSICAL, ANY), DIAL=NO, ADAPTER=TIC2, ...
LINTR LINE ADDRESS=(1089, FULL), LOCADD=400037450010, PORTADD=2, ...
PUTR PU PUTYPE=1, INNPORT=YES, ...

GRPLOG GROUP ECLTYPE=(LOGICAL, SUBAREA), PHYSRSC=PUTR, DIAL=NO, ...
LINSUB LINE MONLINK=YES, ...
PUSUB PU TGN=1, PUTYPE=4, ADDR=04nmmmmmmmm, ...
```

*LOCADD* the token-ring address of this TIC; this value must match the address specified for the **MACADDR**= keyword of the XCA PU definition in VTAM

the first 2 digits represent the SAP address assigned to the 221x token ring port used by this VTAM. This value must match the SAP address specified for the **SAPADDR**=keyword of the XCA PORT definition in VTAM; the remaining 12 digits represent the token-ring MAC address of this 221x port/adapter

*TGN* this value must match the TG number defined in the TGN= keyword of the XCA PU definition in VTAM

### SNI Back-to-Back with SDLC Connection

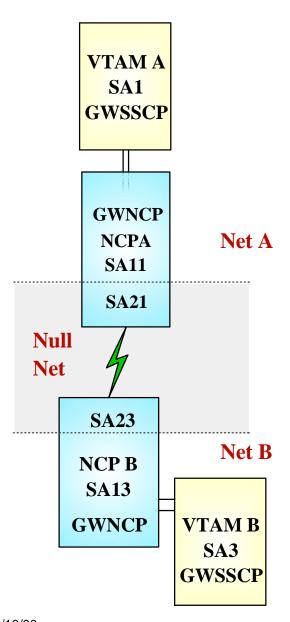

- ➤ A channel-attatched GWNCP with non-switched SDLC connections to a remote SNI GWNCP
- The connection between GWNCPs is across a null network (SNI Back-to-Back configuration).
- > Target Configurations:

| If your target configuration is:                                                                   | See pages: |
|----------------------------------------------------------------------------------------------------|------------|
| ► OSA with token-ring connections to the remote NCP                                                | 32 - 36    |
| ➤ OSA with token-ring connections to a router, which provides an SDLC connection to the remote NCP | 37 - 42    |
| ➤ OSA with Ethernet connections to a router, which provides an SDLC connection to the remote NCP   | 43 - 48    |
| ► Channel attached router providing an SDLC connection to the remote NCP                           | . 49 - 54  |
| ► Channel attached router providing a token ring connection to the remote NCP                      | 55 - 59    |

# OSA-Token Ring - Remote GWNCP

SNI Back-to-Back Configuration

Local <u>and</u> remote NCPs are GWNCPs SDLC connections between the NCPs, across a null network

Local NCP replaced by:OSA and token ring connections

> Definition Considerations:

#### VTAM A

- Add XCA Major Node
- ◆ Remove NCP Major Node
- Change PATH statements
- ◆ Change CDRM (HOST B) definitions

### NCP B

- Change (SA23) PATH definitions
- ◆ Change NETWORK NETID statement
- Remove SDLC line definitions
- Add token ring connection

### VTAM B

Change CDRM GWPATH statements

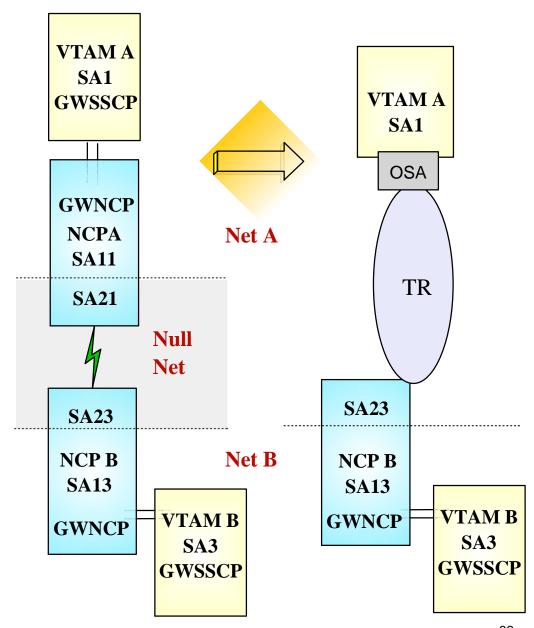

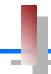

VTAM A SA1

- ✓ Remove NCP A references from VTAM start-up procedures (i.e. ATCCONxx), and operational CLISTs.
  - The NCP Major Node(s) associated with NCP A are no longer required, and can be removed from the libraries (optional)
- Change PATH statements
  - Remove PATH statements for DESTSA=11 (optional)
  - Add PATH statements for DESTSA=23

```
PATH2N PATH DESTSA=23,
ER0=(23, 1),...
```

- Create an XCA major node for the network connection
  - *Sample* XCA Definitions for Subarea Node Connection:

```
XCAP4 VBUILD TYPE=XCA
PORTSUB PORT CUADDR=aaa, ADAPNO=1, MEDIUM=RING, SAPADDR=4, . . .
GRPSUB GROUP DIAL=NO, . . .
LSUB LINE USER=SNA, . . .
PSUB PU MACADDR=400037450010, TGN=1, PUTYPE=4, SUBAREA=23, SAPADDR=4, . . .
```

*ADAPNO* the relative adapter number, assigned by the OSA, to the port/adapter associated with this device address (CUA=)

*SAPADDR* specify a unique SAP address for each VTAM that uses this port to access the network. This value must be a multiple of 4

*MACADDR* the MAC address of the remote NCP

SAPADDR(PU) the SAP address of the remote NCP

*TGN* the TG number specified must match the **TGN**= keyword defined in the <u>logical</u> link definitions for

this connection in the NCP

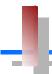

### Subarea Connection Considerations - Host A, SNI Definitions

VTAM A SA1

- ✓ Change CDRM definitions for HOST B
  - Remove GWPATH statements from the HOSTB CDRM definitions. VTAM A is no longer a GWSSCP for this connection, and does not use the GWPATH definitions to establish sessions with VTAM B.
  - Add HOSTB CDRM statements to specify Subarea 23, with an appropriate element number, as the network address representing HOSTB in this network (NETA).
  - *Sample* CDRM definitions:

VBUILD TYPE=CDRM NETWORK NETID=NETB

HOSTB CDRM CDRDYN=YES, CDRSC=OPT, SUBAREA=23, ELEMENT=1

**SUBAREA** 

This value points to the GWNCP subarea which has defined the representation (GWNAU) for HOSTB in NETA. The Subarea and Element numbers combine to form the network address for HOSTB in NETA.

**ELEMENT** 

If not coded, this value will default to 1. If the NCP B *non-native* (HOSTA) definitions include a GWNAU ELEMENT= for HOSTB, the value provided in the CDRM statements must match the ELEMENT value coded in the GWNAU definitions.

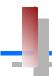

### Subarea Connection Considerations - Host B, SNI Definitions

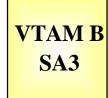

- ✓ Change GWPATH statements for HOSTA CDRM definitions. The null network (NETX) that used to be adjacent to NETB no longer exists. NETA and NETB are now adjacent to each other, and the GWPATH definitions must be changed to reflect the new relationship. Coding options for GWPATH include:
  - ADJNET is now **NETA**.
  - ADJNETSA is now 1
  - SUBAREA, if coded, is 13
  - ELEMENT defaults to 1. If this value is coded, it <u>must</u> match the ELEMENT specified in the GWNAU definition for HostA, as coded in the *native* network (NETB) portion of NCP B.
  - *Sample* CDRM definitions:

VBUI LD
NETWORK
HOSTA CDRM
GWPATH

TYPE=CDRM NETI D=NETA

CDRDYN=YES, CDRSC=OPT

GVN=NCPB, ADJNET=NETA, ADJNETSA=1, ADJNETEL=1

**GWN** 

This keyword specifies the name of the GWNCP that is to be used for sessions with HOSTA. The GWN keyword is mutually exclusive to the SUBAREA keyword. Either can be used in the GWPATH definitions, but if GWN= is *not* specified, SUBAREA is required.

**ADJNETEL** 

This value is the element number of the destination subarea - in this case, HOSTA. The ADJNETSA, ADJNETEL combination represents the network address of HOSTA in NETA.

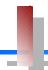

NCP B SA13

- ✓ Change the NETID in the *non-native* network definitions
  - The null network (NETX) no longer exists. NCP B Subarea 23 is now associated with NETA. In the NETWORK definitions for this connection, **NETID=NETA** must be specified.
- ✓ Change PATH statements in the *non-native*, (NETID=NETA, SUBAREA=23), definitions
  - No changes are required to the *native* network PATH statements
  - Remove PATH statements for DESTSA=21 (optional)
  - Change PATH statements for DESTSA=1 to reflect an Adjacent SA of 1. *Example:*

```
PATH1 PATH DESTSA=1,
ERO=(1, 1),...
```

- ✓ Remove or change the SDLC link definitions
  - If this SDLC link is being removed from the 37XX, definitions for this link should be removed from the NCP gen.
  - If this link is going to be kept in place on the 37XX, as a fall-back or backup connection, the *ISTATUS*= keyword in the link definitions may be changed to *INACTIVE* to prevent automatic activation of the link.
- ✓ Add Token-Ring Connection / Definitions
  - *Sample* NCP definitions for a token ring subarea connection:

```
GRPPHY GROUP ECLTYPE=(PHYSICAL, ANY), DIAL=NO, ADAPTER=TIC2, ...
LINTR LINE ADDRESS=(1089, FULL), LOCADD=400037450010, PORTADD=2, ...
PUTR PU PUTYPE=1, INNPORT=YES, ...

GRPLOG GROUP ECLTYPE=(LOGICAL, SUBAREA), PHYSRSC=PUTR, DIAL=NO, ...
LINSUB LINE MONLINK=YES, ...
PUSUB PU TGN=1, NETID=NETA, PUTYPE=4, ADDR=04 mmmmmmmmmm, ...
```

**LOCADD** 

the token-ring address of this TIC; this value must match the address specified for the **MACADDR**= keyword of the XCA PU definition in VTAM

**ADDR** 

the first 2 digits represent the SAP address assigned to the OSA token ring port used by this VTAM. This value must match the SAP address specified for the **SAPADDR**=keyword of the XCA PORT definition in VTAM; the remaining 12 digits represent the token-ring MAC address of this OSA port/adapter

**TGN** 

this value must match the TG number defined in the TGN= keyword of the XCA PU definition in VTAM

# OSA - TR LAN - Router - GWNCP

SNI Back-to-Back Configuration

Local <u>and</u> remote NCPs are GWNCPs SDLC connections between the NCPs, across a null network

**Local NCP replaced by:** 

OSA with TR LAN connections to a network router, which provides SDLC connections to the remote GWNCP

> Definition Considerations:

#### VTAM A

- Add XCA Major Node
- ◆ Remove NCP Major Node
- Change PATH statements
- Change CDRM GWPATH statements

#### NCP B

- ◆ Change (SA23) PATH definitions
- ◆ Change NETWORK NETID statement
- Verify INN link specifications

#### **VTAM B**

03/10/00

Change CDRM GWPATH statements

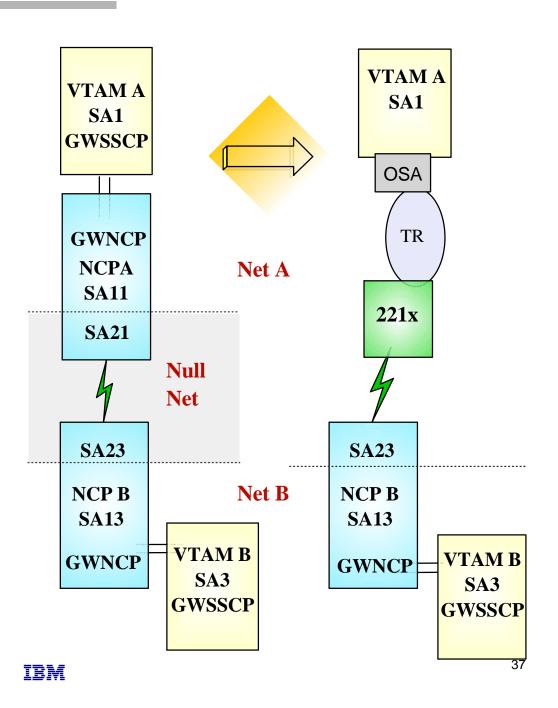

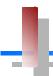

## **Subarea Connection Considerations - Host A**

VTAM A SA1

- ✓ Remove NCP A references from VTAM start-up procedures (i.e. ATCCONxx), and operational CLISTs.
  - The NCP Major Node(s) associated with NCP A are no longer required, and can be removed from the libraries (optional)
- Change PATH statements
  - Remove PATH statements for DESTSA=11 (optional)
  - Add PATH statements for DESTSA=23

```
PATH2N PATH DESTSA=23,
ER0=(23, 1),...
```

- ✓ Create an XCA major node for the network connection
  - *Sample* XCA Definitions for Subarea Node Connection:

```
XCAP4 VBUI LD TYPE=XCA
PORTSUB PORT CUADDR=aaa, ADAPNO=1, MEDI UM=RI NG, SAPADDR=4, . . .
GRPSUB GROUP DI AL=NO, . . .
LSUB LI NE USER=SNA, . . .
PSUB PU MACADDR=400016450010, TGN=1, PUTYPE=4, SUBAREA=23, SAPADDR=4, . . .
```

*ADAPNO* the relative adapter number, assigned by the OSA, to the port/adapter associated with this device address (CUA=) specify a unique SAP address for each VTAM that uses this port to access the network. This value must be a

(*PORT*) multiple of 4

**TGN** 

03/10/00

the MAC address of the remote NCP; this should match the address defined in the network router as the DLS

Source MAC (reference page 39)

Source MAC (reference page 39)

SAPADDR the SAP address of the remote NCP; this should match the value defined in the network router as the DLS Source

(PU) SAP address of the remote NCP; this should match the value defined in the network router as the DLS Source (SAP (reference page 39)

IBM

this value must match the TG number specified by the **TGN**= keyword defined in the SDLC link definitions for this connection in the NCP

38

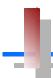

## Sample Display of DLSw Interface to a Remote NCP

IBM

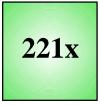

The remote NCP is represented in the Source SAP and Source MAC addresses

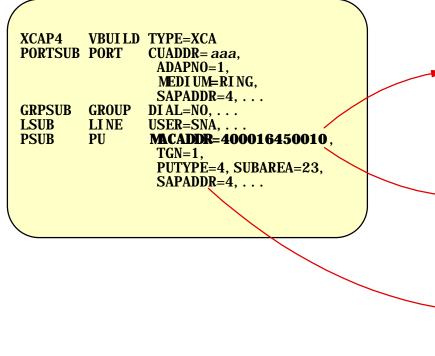

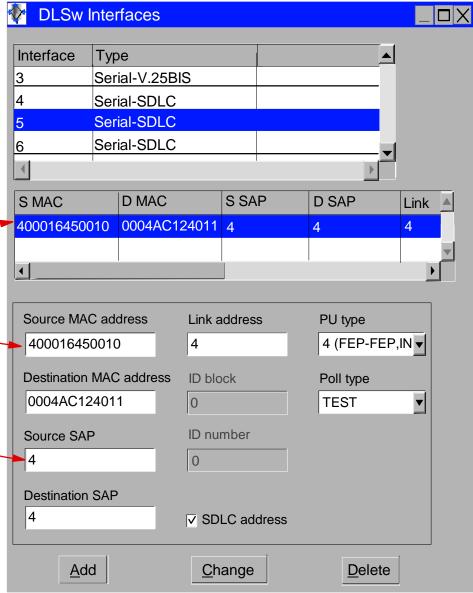

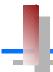

# Subarea Connection Considerations - Host A, SNI Definitions

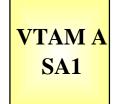

- ✓ Change CDRM definitions for HOST B
  - Remove GWPATH statements from the HOSTB CDRM definitions. VTAM A is no longer a GWSSCP for this connection, and does not use the GWPATH definitions to establish sessions with VTAM B.
  - Add HOSTB CDRM statements to specify Subarea 23, with an appropriate element number, as the network address representing HOSTB in this network (NETA).
  - *Sample* CDRM definitions:

VBUILD TYPE=CDRM NETWORK NETID=NETB

HOSTB CDRM CDRDYN=YES, CDRSC=OPT, SUBAREA=23, ELEMENT=1

**SUBAREA** 

This value points to the GWNCP subarea which has defined the representation (GWNAU) for HOSTB in NETA. The Subarea and Element numbers combine to form the network address for HOSTB in NETA.

**ELEMENT** 

If not coded, this value will default to 1. If the NCP B *non-native* (HOSTA) definitions include a GWNAU ELEMENT= for HOSTB, the value provided in the CDRM statements must match the ELEMENT value coded in the GWNAU definitions.

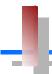

# Subarea Connection Considerations - Host B, SNI Definitions

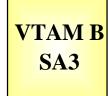

- ✓ Change GWPATH statements for HOSTA CDRM definitions. The null network (NETX) that used to be adjacent to NETB no longer exists. NETA and NETB are now adjacent to each other, and the GWPATH definitions must be changed to reflect the new relationship. Coding options for GWPATH include:
  - ADJNET is now NETA.
  - ADJNETSA is now 1
  - SUBAREA, if coded, is **13**
  - ELEMENT defaults to 1. If this value is coded, it <u>must</u> match the ELEMENT specified in the GWNAU definition for HostA, as coded in the *native* network (NETB) portion of NCP B.
  - *Sample* CDRM definitions:

VBUI LD NETWORK HOSTA CDRM GWPATH TYPE=CDRM NETI D=NETA

CDRDYN=YES, CDRSC=OPT

GVN=NCPB, ADJNET=NETA, ADJNETSA=1, ADJNETEL=1

**GWN** 

This keyword specifies the name of the GWNCP that is to be used for sessions with HOSTA. The GWN keyword is mutually exclusive to the SUBAREA keyword. Either can be used in the GWPATH definitions, but if GWN= is *not* specified, SUBAREA is required.

**ADJNETEL** 

This value is the element number of the destination subarea - in this case, HOSTA. The ADJNETSA, ADJNETEL combination represents the network address of HOSTA in NETA.

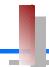

## **Subarea Connection Considerations - NCP B**

NCP B SA13

- ✓ Change the NETID in the *non-native* network definitions
  - The null network (NETX) no longer exists. NCP B Subarea 23 is now associated with NETA. In the NETWORK definitions for this connection, **NETID=NETA** must be specified.
- ✓ Change PATH statements in the *non-native*, (NETID=NETA, SUBAREA=23), definitions
  - No changes are required to the *native* network PATH statements
  - Remove PATH statements for DESTSA=21 (optional)
  - Change PATH statements for DESTSA=1 to reflect an Adjacent SA of 1. *Example:*

```
PATH1 PATH DESTSA=1,
ER0=(1, 1),...
```

- ✓ Verify INN Link Specifications
  - Coordinate line settings with router specifications (i.e. NRZI, SPEED, etc.)
  - Verify NETID= specifications on the link PU definitions
  - *Sample* SDLC link definitions for Subarea connection:

```
SDLCL1 LI NE ADDRESS=156, SPEED=9600, ...
PUL1 PU PUTYPE=4, NETI D=NETA, ANS=CONTI NUE, TGN=1, ...
```

this value must match the TG number defined in the TGN= keyword of the XCA

PU definition in VTAM

ADDRESS If connecting to a device that does not support full-duplex transmission, the ADDRESS parameter should be set to/defaulted to HDX

# OSA - Ethernet LAN - Router - GWNCP

- > SNI Back-to-Back Configuration
  - Local <u>and</u> remote NCPs are GWNCPs SDLC connections between the NCPs, across a null network
- **>** Local NCP replaced by:

OSA with Ethernet LAN connections to a network router, which provides SDLC connections to the remote GWNCP

Because NCP does not support SNA Ethernet connections, a network router must be used to bridge between the NCP and the LAN

> Definition Considerations:

#### VTAM A

- Add XCA Major Node
- ◆ Remove NCP Major Node
- ◆ Change PATH statements
- ◆ Change CDRM GWPATH statements

#### NCP B

- ◆ Change (SA23) PATH definitions
- ◆ Change NETWORK NETID statement
- Verify INN link specifications

#### VTAM B

Change CDRM GWPATH statements

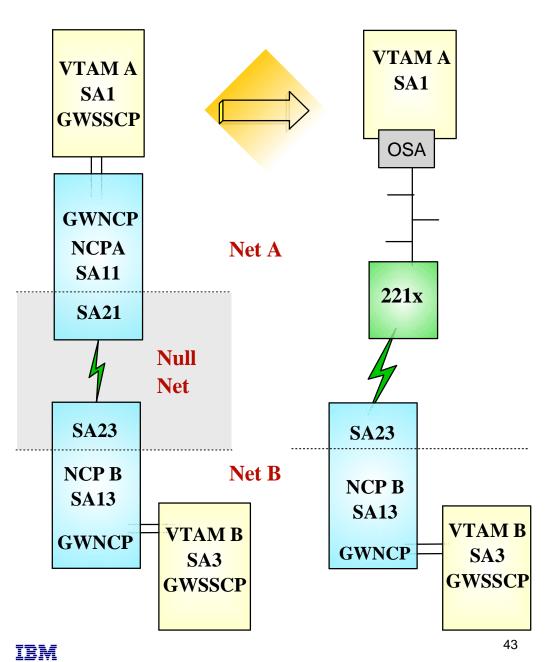

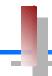

## **Subarea Connection Considerations - Host A**

VTAM A SA1

- ✓ Remove NCP A references from VTAM start-up procedures (i.e. ATCCONxx), and operational CLISTs.
  - The NCP Major Node(s) associated with NCP A are no longer required, and can be removed from the libraries (optional)
- Change PATH statements
  - Remove PATH statements for DESTSA=11 (optional)
  - Add PATH statements for DESTSA=23

```
PATH2N PATH DESTSA=23,
ER0=(23, 1),...
```

- ✓ Create an XCA major node for the network connection
  - *Sample* XCA Definitions for Subarea Node Connection:

```
XCAP4 VBUILD TYPE=XCA
PORTSUB PORT CUADDR=aaa, ADAPNO=1, MEDIUM=CSMACD, SAPADDR=4,...
GRPSUB GROUP DI AL=NO,...
LSUB LI NE USER=SNA,...
PSUB PU MACADDR=400016450010, TGN=1, PUTYPE=4, SUBAREA=23, SAPADDR=4,...
```

the relative adapter number, assigned by the OSA, to the port/adapter associated with this device address (CUA=)

SAPADDR specify a unique SAP address for each VTAM that uses this port to access the network. This value must be a multiple of 4

MEDIUM Ethernet connection support (CSMACD) requires minimum maintenance levels for VTAM: OW33649 (MVS), VM61671 (VM), or DY44681 (VSE)

MACADDR the MAC address of the remote NCP; this should match the address defined in the network router as the DLS Source MAC (reference page 45)

the SAP address of the remote NCP; this should match the value defined in the network router as the DLS **Source**(PU) SAP (reference page 45).

this value must match the TG number specified by the **TGN**= keyword defined in the SDLC link definitions for this connection in the NCP

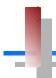

## Sample Display of DLSw Interface to a Remote NCP

221x

The remote NCP is represented in the Source SAP and Source MAC addresses

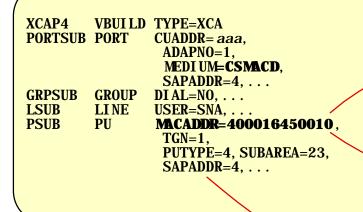

Note that the MAC addresses are non-canonical, even when the host is accessed via an Ethernet LAN.

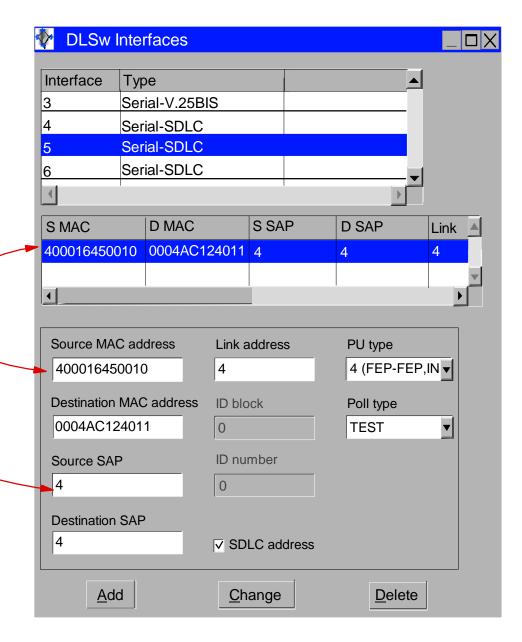

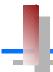

# Subarea Connection Considerations - Host A, SNI Definitions

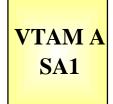

- ✓ Change CDRM definitions for HOST B
  - Remove GWPATH statements from the HOSTB CDRM definitions. VTAM A is no longer a GWSSCP for this connection, and does not use the GWPATH definitions to establish sessions with VTAM B.
  - Add HOSTB CDRM statements to specify Subarea 23, with an appropriate element number, as the network address representing HOSTB in this network (NETA).
  - *Sample* CDRM definitions:

VBUI LD TYPE=CDRM NETWORK NETI D=NETB

HOSTB CDRM CDRDYN=YES, CDRSC=OPT, SUBAREA=23, ELEMENT=1

#### **SUBAREA**

This value points to the GWNCP subarea which has defined the representation (GWNAU) for HOSTB in NETA. The Subarea and Element numbers combine to form the network address for HOSTB in NETA.

#### **ELEMENT**

If not coded, this value will default to 1. If the NCP B *non-native* (HOSTA) definitions include a GWNAU ELEMENT= for HOSTB, the value provided in the CDRM statements <u>must</u> match the ELEMENT value coded in the GWNAU definitions.

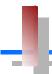

# Subarea Connection Considerations - Host B, SNI Definitions

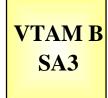

- ✓ Change GWPATH statements for HOSTA CDRM definitions. The null network (NETX) that used to be adjacent to NETB no longer exists. NETA and NETB are now adjacent to each other, and the GWPATH definitions must be changed to reflect the new relationship. Coding options for GWPATH include:
  - ADJNET is now **NETA**.
  - ADJNETSA is now 1
  - SUBAREA, if coded, is **13**
  - ELEMENT defaults to 1. If this value is coded, it <u>must</u> match the ELEMENT specified in the GWNAU definition for HostA, as coded in the *native* network (NETB) portion of NCP B.
  - *Sample* CDRM definitions:

VBUI LD NETWORK HOSTA CDRM GWPATH TYPE=CDRM NETI D=NETA

CDRDYN=YES, CDRSC=OPT

GWN=NCPB, ADJNET=NETA, ADJNETSA=1, ADJNETEL=1

**GWN** 

This keyword specifies the name of the GWNCP that is to be used for sessions with HOSTA. The GWN keyword is mutually exclusive to the SUBAREA keyword. Either can be used in the GWPATH definitions, but if GWN= is *not* specified, SUBAREA is required.

**ADJNETEL** 

This value is the element number of the destination subarea - in this case, HOSTA. The ADJNETSA, ADJNETEL combination represents the network address of HOSTA in NETA.

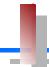

## **Subarea Connection Considerations - NCP B**

NCP B SA13

- ✓ Change the NETID in the *non-native* network definitions
  - The null network (NETX) no longer exists. NCP B Subarea 23 is now associated with NETA. In the NETWORK definitions for this connection, **NETID=NETA** must be specified.
- ✓ Change PATH statements in the *non-native*, (NETID=NETA, SUBAREA=23), definitions
  - No changes are required to the *native* network PATH statements
  - Remove PATH statements for DESTSA=21 (optional)
  - Change PATH statements for DESTSA=1 to reflect an Adjacent SA of 1. *Example:*

```
PATH1 PATH DESTSA=1,
ER0=(1, 1),...
```

- ✓ Verify INN Link Specifications
  - Coordinate line settings with router specifications (i.e. NRZI, SPEED, etc.)
  - Verify NETID= specifications on the link PU definitions
  - *Sample* SDLC link definitions for Subarea connection:

```
SDLCL1 LI NE ADDRESS=156, SPEED=9600, . . .
PUL1 PU PUTYPE=4, NETI D=NETA, ANS=CONTI NUE, TGN=1, . . .
```

*TGN* this value must match the TG number defined in the **TGN**= keyword of the XCA

PU definition in VTAM

ADDRESS If connecting to a device that does not support full-duplex transmission, the

ADDRESS parameter should be set to/defaulted to HDX

# Router - SDLC - Remote GWNCP

SNI Back-to-Back Configuration

Local <u>and</u> remote NCPs are GWNCPs SDLC connections between the NCPs, across a null network

> Local NCP replaced by:

Channel attached network router, which provides SDLC connections to the remote GWNCP

> Definition Considerations:

#### VTAM A

- Add XCA Major Node
- ◆ Remove NCP Major Node
- Change PATH statements
- ◆ Change CDRM GWPATH statements

#### NCP B

- ◆ Change (SA23) PATH definitions
- ◆ Change NETWORK NETID statement
- Verify INN link specifications

#### **VTAM B**

◆ Change CDRM GWPATH statements

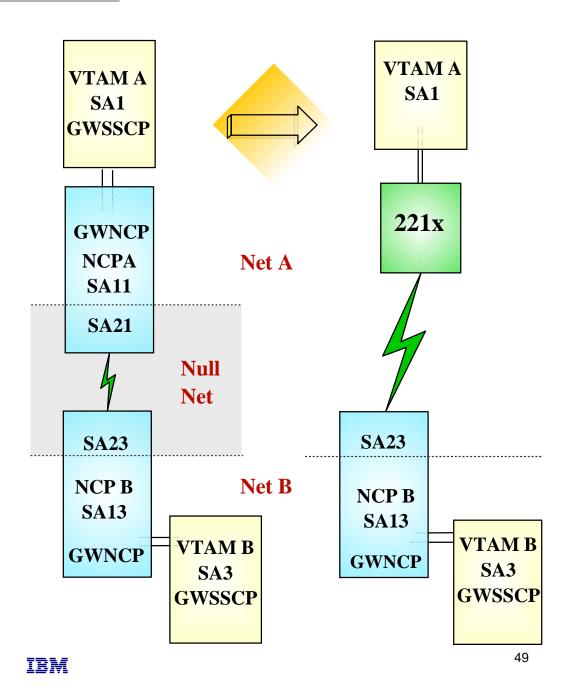

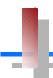

## **Subarea Connection Considerations - Host A**

VTAM A SA1

- ✓ Remove NCP A references from VTAM start-up procedures (i.e. ATCCONxx), and operational CLISTs.
  - The NCP Major Node(s) associated with NCP A are no longer required, and can be removed from the libraries (optional)
- Change PATH statements
  - Remove PATH statements for DESTSA=11 (optional)
  - Add PATH statements for DESTSA=23

```
PATH2N PATH DESTSA=23,
ER0=(23, 1),...
```

- ✓ Create an XCA major node for the network connection
  - *Sample* XCA Definitions for Subarea Node Connection:

```
XCAP4 VBUI LD TYPE=XCA
PORTSUB PORT CUADDR=aaa, ADAPNO=1, MEDI UM=CSMACD, SAPADDR=4, . . .
GRPSUB GROUP DI AL=NO, . . .
LSUB LI NE USER=SNA, . . .
PSUB PU MACADDR=400016450010, TGN=1, PUTYPE=4, SUBAREA=23, SAPADDR=4, . . .
```

this value must match the **LAN number**, assigned to this port in the 221x LSA definitions

specify a unique SAP address for each VTAM that uses this port to access the network. This value must be a multiple of 4

the MAC address of the remote NCP; this should match the address defined in the network router as the DLS **Source MAC** (reference page 51)

sapadors

the SAP address of the remote NCP; this should match the value defined in the network router as the DLS **Source SAP** (reference page 51)

Source SAP (reference page 51)

this value must match the TG number specified by the **TGN**= keyword defined in the SDLC link definitions for this connection in the NCP

03/10/00

**TGN** 

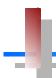

# Sample Display of DLSw Interface to a Remote NCP

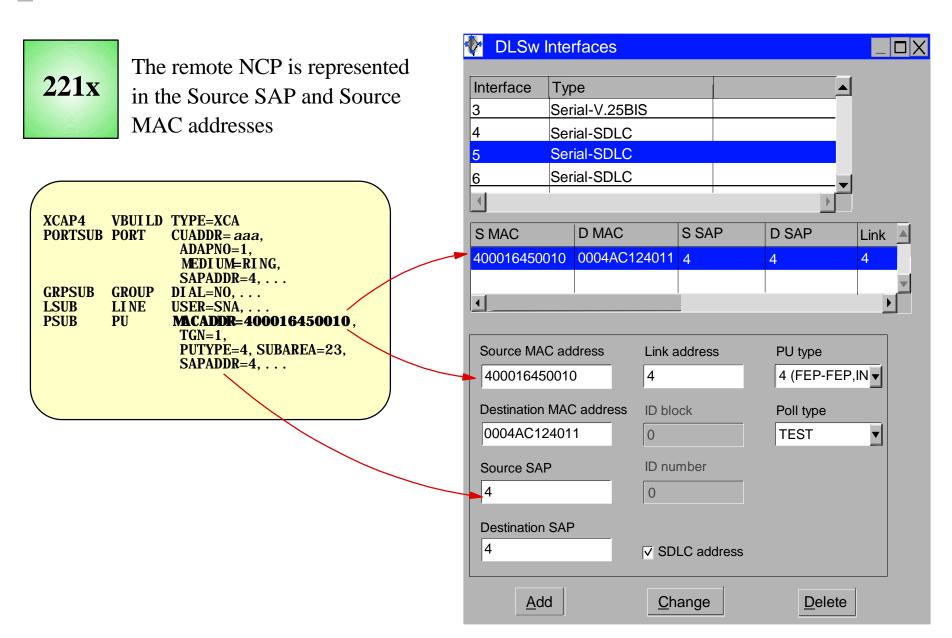

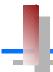

# Subarea Connection Considerations - Host A, SNI Definitions

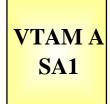

- Change CDRM definitions for HOST B
  - Remove GWPATH statements from the HOSTB CDRM definitions. VTAM A is no longer a GWSSCP for this connection, and does not use the GWPATH definitions to establish sessions with VTAM B.
  - Add HOSTB CDRM statements to specify Subarea 23, with an appropriate element number, as the network address representing HOSTB in this network (NETA).
  - *Sample* CDRM definitions:

VBUILD TYPE=CDRM NETWORK NETID=NETB

HOSTB CDRM CDRDYN=YES, CDRSC=OPT, SUBAREA=23, ELEMENT=1

**SUBAREA** 

This value points to the GWNCP subarea which has defined the representation (GWNAU) for HOSTB in NETA. The Subarea and Element numbers combine to form the network address for HOSTB in NETA.

**ELEMENT** 

If not coded, this value will default to 1. If the NCP B *non-native* (HOSTA) definitions include a GWNAU ELEMENT= for HOSTB, the value provided in the CDRM statements must match the ELEMENT value coded in the GWNAU definitions.

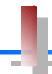

# Subarea Connection Considerations - Host B, SNI Definitions

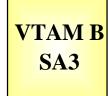

- ✓ Change GWPATH statements for HOSTA CDRM definitions. The null network (NETX) that used to be adjacent to NETB no longer exists. NETA and NETB are now adjacent to each other, and the GWPATH definitions must be changed to reflect the new relationship. Coding options for GWPATH include:
  - ADJNET is now **NETA**.
  - ADJNETSA is now 1
  - SUBAREA, if coded, is **13**
  - ELEMENT defaults to 1. If this value is coded, it <u>must</u> match the ELEMENT specified in the GWNAU definition for HostA, as coded in the *native* network (NETB) portion of NCP B.
  - *Sample* CDRM definitions:

VBUI LD NETWORK HOSTA CDRM GWPATH TYPE=CDRM NETI D=NETA

CDRDYN=YES, CDRSC=OPT

GVN=NCPB, ADJNET=NETA, ADJNETSA=1, ADJNETEL=1

**GWN** 

This keyword specifies the name of the GWNCP that is to be used for sessions with HOSTA. The GWN keyword is mutually exclusive to the SUBAREA keyword. Either can be used in the GWPATH definitions, but if GWN= is *not* specified, SUBAREA is required.

**ADJNETEL** 

This value is the element number of the destination subarea - in this case, HOSTA. The ADJNETSA, ADJNETEL combination represents the network address of HOSTA in NETA.

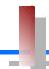

## **Subarea Connection Considerations - NCP B**

NCP B SA13

- ✓ Change the NETID in the *non-native* network definitions
  - The null network (NETX) no longer exists. NCP B Subarea 23 is now associated with NETA. In the NETWORK definitions for this connection, **NETID=NETA** must be specified.
- ✓ Change PATH statements in the *non-native*, (NETID=NETA, SUBAREA=23), definitions
  - No changes are required to the *native* network PATH statements
  - Remove PATH statements for DESTSA=21 (optional)
  - Change PATH statements for DESTSA=1 to reflect an Adjacent SA of 1. *Example:*

```
PATH1 PATH DESTSA=1,
ER0=(1, 1),...
```

- ✓ Verify INN Link Specifications
  - Coordinate line settings with router specifications (i.e. NRZI, SPEED, etc.)
  - Verify NETID= specifications on the link PU definitions
  - *Sample* SDLC link definitions for Subarea connection:

```
SDLCL1 LI NE ADDRESS=156, SPEED=9600, . . . PUL1 PU PUTYPE=4, NETI D=NETA, ANS=CONTI NUE, TGN=1, . . .
```

*TGN* this value must match the TG number defined in the **TGN**= keyword of the XCA

PU definition in VTAM

ADDRESS If connecting to a device that does not support full-duplex transmission, the ADDRESS parameter should be set to/defaulted to HDX

# Router - Token Ring - Remote GWNCP

> SNI Back-to-Back Configuration

Local and remote NCPs are GWNCPs SDLC connections between the NCPs, across a null network

> Local NCP replaced by:

Channel attached network router, which provides TR LAN connections to the remote **GWNCP** 

**Definition Considerations:** 

#### VTAM A

- Add XCA Major Node
- ◆ Remove NCP Major Node
- Change PATH statements
- ◆ Change CDRM GWPATH statements

#### NCP B

- ◆ Change (SA23) PATH definitions
- ◆ Change NETWORK NETID statement
- Remove SDLC line definitions
- ◆ Add token ring connection

#### VTAM B

Change CDRM GWPATH statements

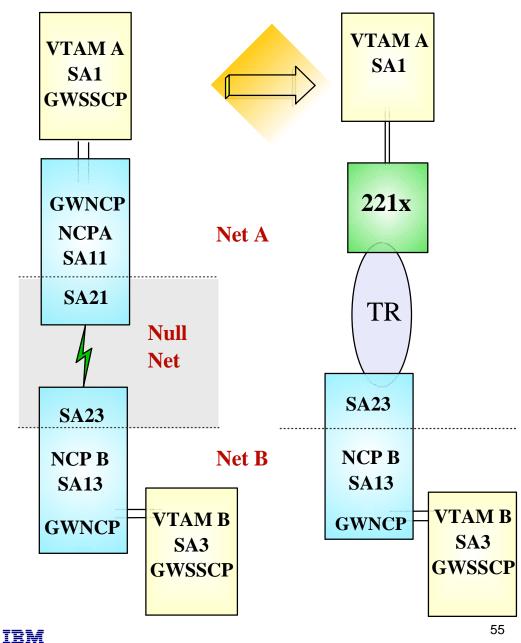

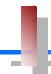

### **Subarea Connection Considerations - Host A**

VTAM A SA1

- ✓ Remove NCP A references from VTAM start-up procedures (i.e. ATCCONxx), and operational CLISTs.
  - The NCP Major Node(s) associated with NCP A are no longer required, and can be removed from the libraries (optional)
- Change PATH statements
  - Remove PATH statements for DESTSA=11 (optional)
  - Add PATH statements for DESTSA=23

```
PATH2N PATH DESTSA=23,
ER0=(23, 1),...
```

- Create an XCA major node for the network connection
  - *Sample* XCA Definitions for Subarea Node Connection:

```
XCAP4 VBUI LD TYPE=XCA
PORTSUB PORT CUADDR=aaa, ADAPNO=1, MEDI UM=RI NG, SAPADDR=4, . . .
GRPSUB GROUP DI AL=NO, . . .
LSUB LI NE USER=SNA, . . .
PSUB PU MACADDR=400037450010, TGN=1, PUTYPE=4, SUBAREA=23, SAPADDR=4, . . .
```

this value must match the **LAN number**, assigned to this port in the 221x LSA definitions

SAPADDR specify a unique SAP address for each VTAM that uses this port to access the network. This value must be a multiple of 4

MACADDR the MAC address of the remote NCP

SAPADDR (PU) the SAP address of the remote NCP

TGN the TG number specified must match the **TGN**= keyword defined in the <u>logical</u> link definitions for this connection in the NCP

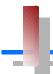

# Subarea Connection Considerations - Host A, SNI Definitions

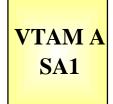

- Change CDRM definitions for HOST B
  - Remove GWPATH statements from the HOSTB CDRM definitions. VTAM A is no longer a GWSSCP for this connection, and does not use the GWPATH definitions to establish sessions with VTAM B.
  - Add HOSTB CDRM statements to specify Subarea 23, with an appropriate element number, as the network address representing HOSTB in this network (NETA).
  - *Sample* CDRM definitions:

VBUILD TYPE=CDRM NETWORK NETID=NETB

HOSTB CDRM CDRDYN=YES, CDRSC=OPT, SUBAREA=23, ELEMENT=1

**SUBAREA** 

This value points to the GWNCP subarea which has defined the representation (GWNAU) for HOSTB in NETA. The Subarea and Element numbers combine to form the network address for HOSTB in NETA.

**ELEMENT** 

If not coded, this value will default to 1. If the NCP B *non-native* (HOSTA) definitions include a GWNAU ELEMENT= for HOSTB, the value provided in the CDRM statements <u>must</u> match the ELEMENT value coded in the GWNAU definitions.

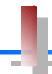

# Subarea Connection Considerations - Host B, SNI Definitions

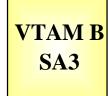

- ✓ Change GWPATH statements for HOSTA CDRM definitions. The null network (NETX) that used to be adjacent to NETB no longer exists. NETA and NETB are now adjacent to each other, and the GWPATH definitions must be changed to reflect the new relationship. Coding options for GWPATH include:
  - ADJNET is now **NETA**.
  - ADJNETSA is now 1
  - SUBAREA, if coded, is **13**
  - ELEMENT defaults to 1. If this value is coded, it <u>must</u> match the ELEMENT specified in the GWNAU definition for HostA, as coded in the *native* network (NETB) portion of NCP B.
  - *Sample* CDRM definitions:

VBUILD TYN
NETWORK NE
HOSTA CDRM CDI
GWPATH GW

TYPE=CDRM
NETI D=NETA
CDRDYN=YES, CDRSC=OPT

GVW=NCPB, ADJNET=NETA, ADJNETSA=1, ADJNETEL=1

**GWN** 

This keyword specifies the name of the GWNCP that is to be used for sessions with HOSTA. The GWN keyword is mutually exclusive to the SUBAREA keyword. Either can be used in the GWPATH definitions, but if GWN= is *not* specified, SUBAREA is required.

**ADJNETEL** 

This value is the element number of the destination subarea - in this case, HOSTA. The ADJNETSA, ADJNETEL combination represents the network address of HOSTA in NETA.

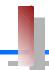

## **Subarea Connection Considerations - NCP B**

NCP B SA13

- ✓ Change the NETID in the *non-native* network definitions
  - The null network (NETX) no longer exists. NCP B Subarea 23 is now associated with NETA. In the NETWORK definitions for this connection, **NETID=NETA** must be specified.
- ✓ Change PATH statements in the *non-native*, (NETID=NETA, SUBAREA=23), definitions
  - No changes are required to the *native* network PATH statements
  - Remove PATH statements for DESTSA=21 (optional)
  - Change PATH statements for DESTSA=1 to reflect an Adjacent SA of 1. *Example:*

```
PATH1 PATH DESTSA=1,
ERO=(1, 1),...
```

- ✓ Remove or change the SDLC link definitions
  - If this SDLC link is being removed from the 37XX, definitions for this link should be removed from the NCP gen.
  - If this link is going to be kept in place on the 37XX, as a fall-back or backup connection, the *ISTATUS*= keyword in the link definitions may be changed to *INACTIVE* to prevent automatic activation of the link.
- ✓ Add Token-Ring Connection / Definitions
  - *Sample* NCP definitions for a token ring subarea connection:

```
GRPPHY GROUP ECLTYPE=(PHYSICAL, ANY), DIAL=NO, ADAPTER=TIC2, ...
LINTR LINE ADDRESS=(1089, FULL), LOCADD=400037450010, PORTADD=2, ...
PUTR PU PUTYPE=1, INNPORT=YES, ...

GRPLOG GROUP ECLTYPE=(LOGICAL, SUBAREA), PHYSRSC=PUTR, DIAL=NO, ...
LINSUB LINE MONLINK=YES, ...
PUSUB PU TGN=1, NETID=NETA, PUTYPE=4, ADDR=04 mmmmmmmmmm, ...
```

**LOCADD** 

the token-ring address of this TIC; this value must match the address specified for the **MACADDR**= keyword of the XCA PU definition in VTAM

ADDR

the first 2 digits represent the SAP address assigned to the 221x token ring port used by this VTAM. This value must match the SAP address specified for the **SAPADDR**=keyword of the XCA PORT definition in VTAM; the remaining 12 digits represent the token-ring MAC address of this 221x port/adapter this value must match the TG number defined in the **TGN**= keyword of the XCA PU definition in VTAM

**TGN** 

03/10/00

# SNI Back-to-Back with Token Ring Connection

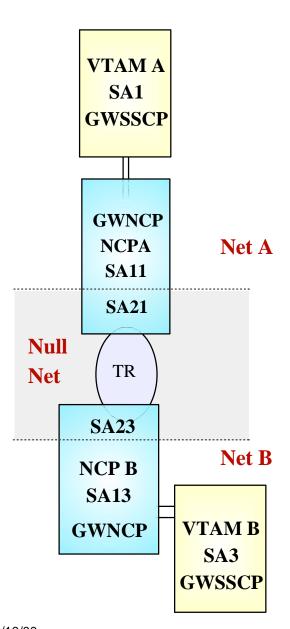

- ➤ A channel-attatched GWNCP with token ring connections to a remote GWNCP
- The connection between GWNCPs is across a null network (SNI Back-to-Back configuration).
- > Target Configurations:

### If your target configuration is:

#### See pages:

# OSA - Token Ring - Remote GWNCP

SNI Back-to-Back Configuration

Local and remote NCPs are GWNCPs

Token Ring connections between the NCPs, across a null network

> Local NCP replaced by:

**OSA** 

> Definition Considerations:

#### VTAM A

- Add XCA Major Node
- Remove NCP Major Node
- Change PATH statements
- Change CDRM GWPATH statements

#### NCP B

- ◆ Change (SA23) PATH definitions
- ◆ Change NETWORK NETID statement
- Verify MACADDR Specifications

#### **VTAM B**

◆ Change CDRM GWPATH statements

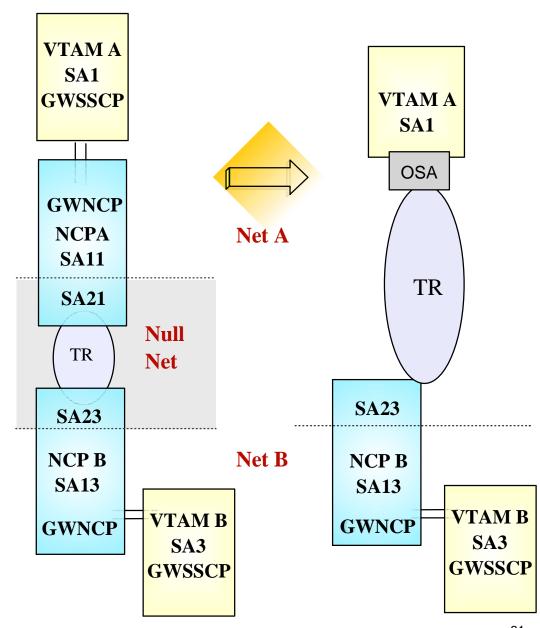

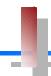

### **Subarea Connection Considerations - Host A**

VTAM A SA1

- ✓ Remove NCP A references from VTAM start-up procedures (i.e. ATCCONxx), and operational CLISTs.
  - The NCP Major Node(s) associated with NCP A are no longer required, and can be removed from the libraries (optional)
- Change PATH statements
  - Remove PATH statements for DESTSA=11 (optional)
  - Add PATH statements for DESTSA=23

```
PATH2N PATH DESTSA=23,
ER0=(23, 1),...
```

- Create an XCA major node for the network connection
  - *Sample* XCA Definitions for Subarea Node Connection:

```
XCAP4 VBUILD TYPE=XCA
PORTSUB PORT CUADDR=aaa, ADAPNO=1, MEDIUM=RING, SAPADDR=4, . . .
GRPSUB GROUP DIAL=NO, . . .
LSUB LINE USER=SNA, . . .
PSUB PU MACADDR=400037450010, TGN=1, PUTYPE=4, SUBAREA=23, SAPADDR=4, . . .
```

ADAPNO the relative adapter number, assigned by the OSA, to the port/adapter associated with this device address (CUA=)

*SAPADDR* specify a unique SAP address for each VTAM that uses this port to access the network. This value must be a multiple of 4

MACADDR the MAC address of the remote NCP

SAPADDR (PU) the SAP address of the remote NCP

*TGN* the TG number specified must match the **TGN**= keyword defined in the <u>logical</u> link definitions for

this connection in the NCP

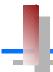

# Subarea Connection Considerations - Host A, SNI Definitions

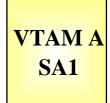

- Change CDRM definitions for HOST B
  - Remove GWPATH statements from the HOSTB CDRM definitions. VTAM A is no longer a GWSSCP for this connection, and does not use the GWPATH definitions to establish sessions with VTAM B.
  - Add HOSTB CDRM statements to specify Subarea 23, with an appropriate element number, as the network address representing HOSTB in this network (NETA).
  - *Sample* CDRM definitions:

VBUILD TYPE=CDRM NETWORK NETI D=NETB

HOSTB CDRM CDRDYN=YES, CDRSC=OPT, SUBAREA=23, ELEMENT=1

**SUBAREA** 

This value points to the GWNCP subarea which has defined the representation (GWNAU) for HOSTB in NETA. The Subarea and Element numbers combine to form the network address for HOSTB in NETA.

**ELEMENT** 

If not coded, this value will default to 1. If the NCP B *non-native* (HOSTA) definitions include a GWNAU ELEMENT= for HOSTB, the value provided in the CDRM statements must match the ELEMENT value coded in the GWNAU definitions.

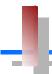

# Subarea Connection Considerations - Host B, SNI Definitions

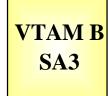

- ✓ Change GWPATH statements for HOSTA CDRM definitions. The null network (NETX) that used to be adjacent to NETB no longer exists. NETA and NETB are now adjacent to each other, and the GWPATH definitions must be changed to reflect the new relationship. Coding options for GWPATH include:
  - ADJNET is now **NETA**.
  - ADJNETSA is now 1
  - SUBAREA, if coded, is **13**
  - ELEMENT defaults to 1. If this value is coded, it <u>must</u> match the ELEMENT specified in the GWNAU definition for HostA, as coded in the *native* network (NETB) portion of NCP B.
  - *Sample* CDRM definitions:

VBUI LD TYF NETWORK NET HOSTA CDRM CDF GWPATH GW

TYPE=CDRM
NETI D=NETA
CDRDVN\_VES\_CDRS

CDRDYN=YES, CDRSC=OPT

GVN=NCPB, ADJNET=NETA, ADJNETSA=1, ADJNETEL=1

**GWN** 

This keyword specifies the name of the GWNCP that is to be used for sessions with HOSTA. The GWN keyword is mutually exclusive to the SUBAREA keyword. Either can be used in the GWPATH definitions, but if GWN= is *not* specified, SUBAREA is required.

**ADJNETEL** 

This value is the element number of the destination subarea - in this case, HOSTA. The ADJNETSA, ADJNETEL combination represents the network address of HOSTA in NETA.

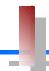

## **Subarea Connection Considerations - NCP B**

NCP B SA13

- ✓ Change the NETID in the *non-native* network definitions
  - The null network (NETX) no longer exists. NCP B Subarea 23 is now associated with NETA. In the NETWORK definitions for this connection, **NETID=NETA** must be specified.
- ✓ Change PATH statements in the *non-native*, (NETID=NETA, SUBAREA=23), definitions
  - No changes are required to the *native* network PATH statements
  - Remove PATH statements for DESTSA=21 (optional)
  - Change PATH statements for DESTSA=1 to reflect an Adjacent SA of 1. *Example*:

```
PATH1 PATH DESTSA=1,

ER0=(1, 1), \dots
```

- ✓ Verify the INN link specifications
  - Verify NETID= specifications on the link PU definitions
  - *Sample* NCP definitions for a token ring subarea connection:

```
GRPPHY GROUP ECLTYPE=(PHYSI CAL, ANY), DI AL=NO, ADAPTER=TI C2, ...
LI NTR LI NE ADDRESS=(1089, FULL), LOCADD=400037450010, PORTADD=2, ...
PUTR PU PUTYPE=1, I NNPORT=YES, ...

GRPLOG GROUP ECLTYPE=(LOGI CAL, SUBAREA), PHYSRSC=PUTR, DI AL=NO, ...
LI NSUB LI NE MONLI NK=YES, ...
PUSUB PU TGN=1, NETI D=NETA, PUTYPE=4, ADDR=04 mmmmmmmmmm, ...
```

*LOCADD* the token-ring address of this TIC; this value must match the address specified for the **MACADDR**= keyword of the XCA PU definition in VTAM

the first 2 digits represent the SAP address assigned to the OSA token ring port used by this VTAM. This value must match the SAP address specified for the **SAPADDR**=keyword of the XCA PORT definition in VTAM; the remaining 12 digits represent the token-ring MAC address of this OSA port/adapter

this value must match the TG number defined in the TGN= keyword of the XCA PU definition in VTAM

**ADDR** 

# **Channel-attached Router - TR - GWNCP**

SNI Back-to-Back Configuration

Local and remote NCPs are GWNCPs

Token Ring connections between the NCPs, across a null network

Local NCP replaced by:

Channel-attached router

> Definition Considerations:

#### VTAM A

- Add XCA Major Node
- Remove NCP Major Node
- Change PATH statements
- ◆ Change CDRM GWPATH statements

#### NCP B

- ◆ Change (SA23) PATH definitions
- ◆ Change NETWORK NETID statement
- Verify MACADDR specifications

#### **VTAM B**

Change CDRM GWPATH statements

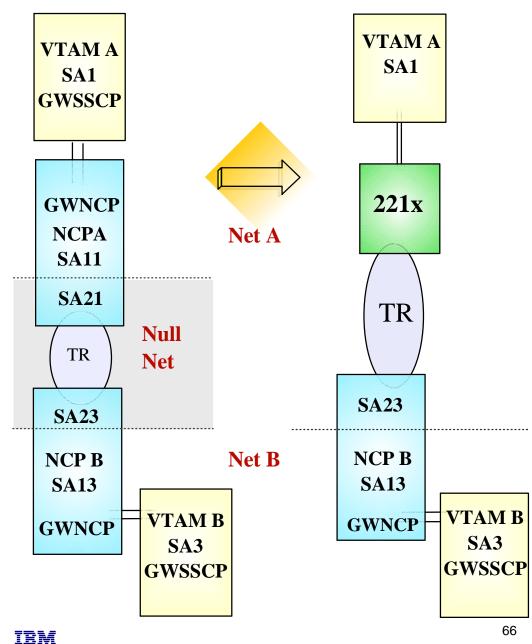

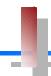

### **Subarea Connection Considerations - Host A**

VTAM A SA1

- ✓ Remove NCP A references from VTAM start-up procedures (i.e. ATCCONxx), and operational CLISTs.
  - The NCP Major Node(s) associated with NCP A are no longer required, and can be removed from the libraries (optional)
- Change PATH statements
  - Remove PATH statements for DESTSA=11 (optional)
  - Add PATH statements for DESTSA=23

```
PATH2N PATH DESTSA=23,
ER0=(23, 1),...
```

- Create an XCA major node for the network connection
  - *Sample* XCA Definitions for Subarea Node Connection:

```
XCAP4 VBUI LD TYPE=XCA
PORTSUB PORT CUADDR=aaa, ADAPNO=1, MEDI UM=RI NG, SAPADDR=4, . . .
GRPSUB GROUP DI AL=NO, . . .
LSUB LI NE USER=SNA, . . .
PSUB PU MACADDR=400037450010, TGN=1, PUTYPE=4, SUBAREA=23, SAPADDR=4, . . .
```

this value must match the **LAN number**, assigned to this port in the 221x LSA definitions

SAPADDR specify a unique SAP address for each VTAM that uses this port to access the network. This value must be a multiple of 4

MACADDR the MAC address of the remote NCP

SAPADDR (PU) the SAP address of the remote NCP

TGN the TG number specified must match the **TGN**= keyword defined in the logical link definitions for

the TG number specified must match the **TGN**= keyword defined in the <u>logical</u> link definitions for this connection in the NCP

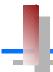

# Subarea Connection Considerations - Host A, SNI Definitions

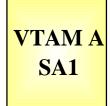

- ✓ Change CDRM definitions for HOST B
  - Remove GWPATH statements from the HOSTB CDRM definitions. VTAM A is no longer a GWSSCP for this connection, and does not use the GWPATH definitions to establish sessions with VTAM B.
  - Add HOSTB CDRM statements to specify Subarea 23, with an appropriate element number, as the network address representing HOSTB in this network (NETA).
  - *Sample* CDRM definitions:

VBUILD TYPE=CDRM NETWORK NETID=NETB

HOSTB CDRM CDRDYN=YES, CDRSC=OPT, SUBAREA=23, ELEMENT=1

**SUBAREA** 

This value points to the GWNCP subarea which has defined the representation (GWNAU) for HOSTB in NETA. The Subarea and Element numbers combine to form the network address for HOSTB in NETA.

**ELEMENT** 

If not coded, this value will default to 1. If the NCP B *non-native* (HOSTA) definitions include a GWNAU ELEMENT= for HOSTB, the value provided in the CDRM statements must match the ELEMENT value coded in the GWNAU definitions.

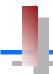

# Subarea Connection Considerations - Host B, SNI Definitions

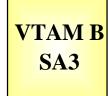

- ✓ Change GWPATH statements for HOSTA CDRM definitions. The null network (NETX) that used to be adjacent to NETB no longer exists. NETA and NETB are now adjacent to each other, and the GWPATH definitions must be changed to reflect the new relationship. Coding options for GWPATH include:
  - ADJNET is now **NETA**.
  - ADJNETSA is now 1
  - SUBAREA, if coded, is **13**
  - ELEMENT defaults to 1. If this value is coded, it <u>must</u> match the ELEMENT specified in the GWNAU definition for HostA, as coded in the *native* network (NETB) portion of NCP B.
  - *Sample* CDRM definitions:

VBUI LD NETWORK HOSTA CDRM GWPATH TYPE=CDRM NETI D=NETA

CDRDYN=YES, CDRSC=OPT

GVN=NCPB, ADJNET=NETA, ADJNETSA=1, ADJNETEL=1

**GWN** 

This keyword specifies the name of the GWNCP that is to be used for sessions with HOSTA. The GWN keyword is mutually exclusive to the SUBAREA keyword. Either can be used in the GWPATH definitions, but if GWN= is *not* specified, SUBAREA is required.

**ADJNETEL** 

This value is the element number of the destination subarea - in this case, HOSTA. The ADJNETSA, ADJNETEL combination represents the network address of HOSTA in NETA.

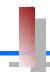

## **Subarea Connection Considerations - NCP B**

NCP B SA13

- ✓ Change the NETID in the *non-native* network definitions
  - The null network (NETX) no longer exists. NCP B Subarea 23 is now associated with NETA. In the NETWORK definitions for this connection, **NETID=NETA** must be specified.
- ✓ Change PATH statements in the *non-native*, (NETID=NETA, SUBAREA=23), definitions
  - No changes are required to the *native* network PATH statements
  - Remove PATH statements for DESTSA=21 (optional)
  - Change PATH statements for DESTSA=1 to reflect an Adjacent SA of 1. *Example*:

```
PATH1 PATH DESTSA=1,
ER0=(1, 1),...
```

- ✓ Verify the INN link specifications
  - Verify NETID= specifications on the link PU definitions
  - *Sample* NCP definitions for a token ring subarea connection:

```
GRPPHY GROUP ECLTYPE=(PHYSICAL, ANY), DIAL=NO, ADAPTER=TIC2, ...
LINTR LINE ADDRESS=(1089, FULL), LOCADD=400037450010, PORTADD=2, ...
PUTR PU PUTYPE=1, INNPORT=YES, ...

GRPLOG GROUP ECLTYPE=(LOGICAL, SUBAREA), PHYSRSC=PUTR, DIAL=NO, ...
LINSUB LINE MONLINK=YES, ...
PUSUB PU TGN=1, NETID=NETA, PUTYPE=4, ADDR=04 mmmmmmmmmm, ...
```

**LOCADD** 

the token-ring address of this TIC; this value must match the address specified for the **MACADDR**= keyword of the XCA PU definition in VTAM

**ADDR** 

the first 2 digits represent the SAP address assigned to the 221x token ring port used by this VTAM. This value must match the SAP address specified for the **SAPADDR**=keyword of the XCA PORT definition in VTAM; the remaining 12 digits represent the token-ring MAC address of this 221x port/adapter

**TGN** 

this value must match the TG number defined in the TGN= keyword of the XCA PU definition in VTAM